# UNIVERSIDADE TECNOLÓGICA FEDERAL DO PARANÁ DEPARTAMENTO ACADÊMICO DE ELETROTÉCNICA ENGENHARIA DE CONTROLE E AUTOMAÇÃO

# PEDRO HUMBERTO AUGUSTO PAZ TEIXEIRA NUNES SARAH BEATRIZ GRUETZMACHER

# COMPARAÇÃO DE MODELOS DINÂMICOS UTILIZANDO FILTRO IMM APLICADO AO PROBLEMA DE RASTREAMENTO DE VANTS

# TRABALHO DE CONCLUSÃO DE CURSO

**CURITIBA** 2019

# PEDRO HUMBERTO AUGUSTO PAZ TEIXEIRA NUNES SARAH BEATRIZ GRUETZMACHER

# COMPARAÇÃO DE MODELOS DINÂMICOS UTILIZANDO FILTRO IMM APLICADO AO PROBLEMA DE RASTREAMENTO DE VANTS

Trabalho de Conclusão de Curso de Graduação em Engenharia de Controle e Automação apresentado à disciplina de Trabalho de Conclusão de Curso 2, do Departamento Acadêmico de Eletrotécnica (DAELT) da Universidade Tecnológica Federal do Paraná (UTFPR) como requisito para obtenção do título de Engenheiro de Controle e Automação.

Orientador: Prof. Dr. Victor Baptista Frencl

**CURITIBA** 2019

#### Pedro Humberto Augusto Paz Teixeira Nunes Sarah Beatriz Gruetzmacher

# Comparação de Modelos Dinâmicos utilizando Filtro IMM aplicado ao Problema de Rastreamento de VANTs

Este Trabalho de Conclusão de Curso de Graduação foi julgado e aprovado como requisito parcial para a obtenção do Título de Engenheiro de Controle e Automação, do curso de Engenharia de Controle e Automação do Departamento Acadêmico de Eletrotécnica (DAELT) da Universidade Tecnológica Federal do Paraná (UTFPR).

Curitiba, 26 de junho de 2019.

Prof. Paulo Sérgio Walenia, Esp. Coordenador de Curso Engenharia de Controle e Automação

\_\_\_\_\_\_\_\_\_\_\_\_\_\_\_\_\_\_\_\_\_\_\_\_\_\_\_\_\_\_\_\_\_\_\_\_ Prof. Amauri Amorin Assef, Dr. Responsável pelos Trabalhos de Conclusão de Curso de Engenharia de Controle e Automação do DAELT

# ORIENTAÇÃO BANCA EXAMINADORA

Prof. Victor Baptista Frencl, Dr. Universidade Tecnológica Federal do Paraná **Orientador** 

\_\_\_\_\_\_\_\_\_\_\_\_\_\_\_\_\_\_\_\_\_\_\_\_\_\_\_\_\_\_\_\_\_\_\_\_\_\_

\_\_\_\_\_\_\_\_\_\_\_\_\_\_\_\_\_\_\_\_\_\_\_\_\_\_\_\_\_\_\_\_\_\_\_\_\_ Prof. Alexandre José Tuoto Silveira Mello, Dr. Universidade Tecnológica Federal do Paraná

\_\_\_\_\_\_\_\_\_\_\_\_\_\_\_\_\_\_\_\_\_\_\_\_\_\_\_\_\_\_\_\_\_\_\_\_\_ Prof. Elder Oroski, Dr. Universidade Tecnológica Federal do Paraná

\_\_\_\_\_\_\_\_\_\_\_\_\_\_\_\_\_\_\_\_\_\_\_\_\_\_\_\_\_\_\_\_\_\_\_\_\_ Prof. Victor Baptista Frencl, Dr. Universidade Tecnológica Federal do Paraná

A folha de aprovação assinada encontra-se na Coordenação do Curso de Engenharia de Controle e Automação.

*Dedico este trabalho aos meus pais, Paulo e Roselene. - Sarah*

*Dedico este trabalho a minha fam ` ´ılia, principalmente, aos meus pais* que sempre me incentivaram e me deram segurança de que eu não *estava sozinho nessa jornada. - Pedro*

#### AGRADECIMENTOS

Primeiramente, queremos agradecer ao nosso orientador, Professor Victor Baptista Frencl, por toda a paciência, motivação e incentivo, sua contribuição e ensinamentos foram vitais para a realização desse trabalho.

Agradecemos também aos Professores Elder Oroski e Alexandre José Tuoto Silveira Mello pela disponibilidade de participarem da banca e por todos os apontamentos e correções que contribuiram para enriquecer o trabalho.

Alem disso, somos muito gratos por todos os amigos e familiares que de forma direta ´ ou indireta contribuiram para a realização desse trabalho.

#### RESUMO

NUNES, Pedro H. A. P. T., GRUETZMACHER, Sarah B.. Comparação de Modelos Dinâmicos utilizando Filtro IMM aplicado ao Problema de Rastreamento de VANTs. 81 f. Trabalho de Conclusão de Curso – Engenharia de Controle e Automação, Universidade Tecnológica Federal do Paraná. Curitiba, 2019.

Em problemas de rastreamento de alvos, duas das principais preocupações são a escolha de modelos matemáticos adequados que representem as dinâmicas de movimentações de um certo objeto e a escolha de filtros estocásticos adequados utilizados para estimar sua trajetória e verificar a qualidade dos modelos através do desempenho de tais modelos. A literatura possui diversos modelos propostos para representar tais dinâmicas, porém a maioria desses modelos são bidimensionais. Esse trabalho visa implementar, propor e comparar não só modelos existentes na literatura, mas também novos modelos dinâmicos tridimensionais utilizando o filtro IMM, com o intuito de analisar o desempenho dos filtros com base na verificação da qualidade das estimativas. Para isso foram modificados/propostos três modelos matemáticos na forma tridimensional – Modelo de Curvatura Constante com Velocidade Polar, Curvatura Constante com Entrada Externa e Curvatura Constante Centrado na Manobra – fora o estudo e a análise de outros quatro modelos. Para verificar se todos os modelos são adequados, estes foram implementados computacionalmente em três filtros estocásticos: filtro de Kalman, filtro de Kalman Estendido e filtro de Kalman *Unscented*. Primeiramente, os modelos dinamicos ˆ foram implementados individualmente cada um dos filtros, atentando para suas limitações e, em seguida, eles foram agregados em um filtro IMM. Como comparativo de desempenho, usou-se erros quadráticos médios. Para as medidas das trajetórias, utilizou-se um simulador de trajetórias, modificado e atualizado, capaz de oferecer medições mais próximas da realidade, ou seja, medidas com ruídos. Como resultado, foi observado que, na aplicação dos filtros de forma individual, destacou-se a combinação do Modelo de Curvatura Constante com Velocidade Polar com o Filtro de Kalman Estendido. Em relação aos resultados obtidos pelas estimativas do filtro IMM, destaca-se uma das combinações, que obteve o menor valor de MSE, inclusive quando comparado aos filtros individuais.

Palavras-chave: Modelos Dinâmicos, Filtragem Estocástica, VANT, Rastreamento, Filtro de Kalman, Filtro de Kalman Estendido, Filtro de Kalman *Unscented*, Filtro IMM, Simulador de Trajetórias.

## ABSTRACT

NUNES, Pedro H. A. P. T., GRUETZMACHER, Sarah B.. Comparison of Dynamic Models using IMM Filter applied to VANT Tracking Problem. 81 f. – Engenharia de Controle e Automação, Universidade Tecnológica Federal do Paraná. Curitiba, 2019.

In target tracking problems, two of the main concerns are the choice of suitable mathematical models that represent the dynamics of a certain object's movements and the choice of suitable stochastic filters used to estimate its trajectory and verify the quality of the models through the performance of such models. The literature has several models proposed to represent such dynamics, but most of these models are two-dimensional. This work aims to implement, propose and compare not only existing models in the literature, but also new three-dimensional dynamic models using the IMM filter, to analyze the performance of the filters based on the verification of the quality of the estimates. In order to do this, three mathematical models were modified in the three-dimensional form - Constant Velocity Model with Polar Velocity, Constant Velocity Model with External Input and Maneuver Centered Constant Velocity Model - outside the study and analysis of four other models. To verify that all models are suitable, these were implemented computationally in three stochastic filters: Kalman filter, Extended Kalman filter and *Unscented* Kalman filter. First, the models were individually implemented each of the filters, paying attention to their limitations, and then they were aggregated into an IMM filter. As a comparative of performance, it was used mean squared errors. For the trajectory data it was used a modified and updated trajectory simulator, capable of offering measurements closer to reality, that is, measurements with noises. As a result, it was observed that in the application of the filters individually, the combination of Constant Velocity Model with Polar Velocity with Extended Kalman Filter had the best performance. In relation to the results obtained by the IMM filter estimates, one of the combinations is highlighted due to the low MSE, even when compered to the individual filters.

Keywords: Dynamic Models, Stochastic Filtering, VANT, Tracking, Kalman Filter, Extended Kalman Filter, Unscented Kalman Filter, IMM Filter, Trajectory Simulator, Mean Squared Error.

# LISTA DE FIGURAS

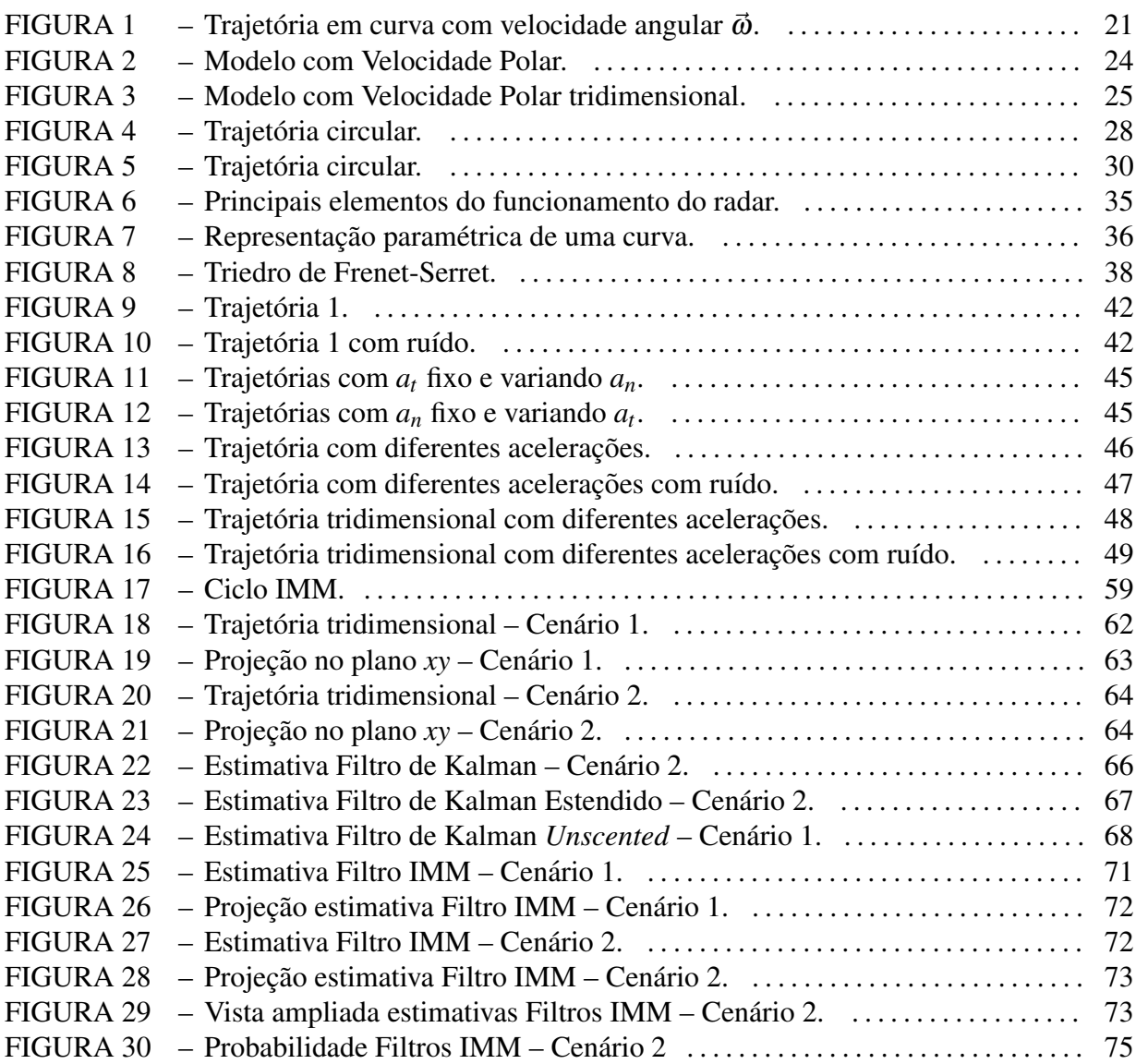

# LISTA DE TABELAS

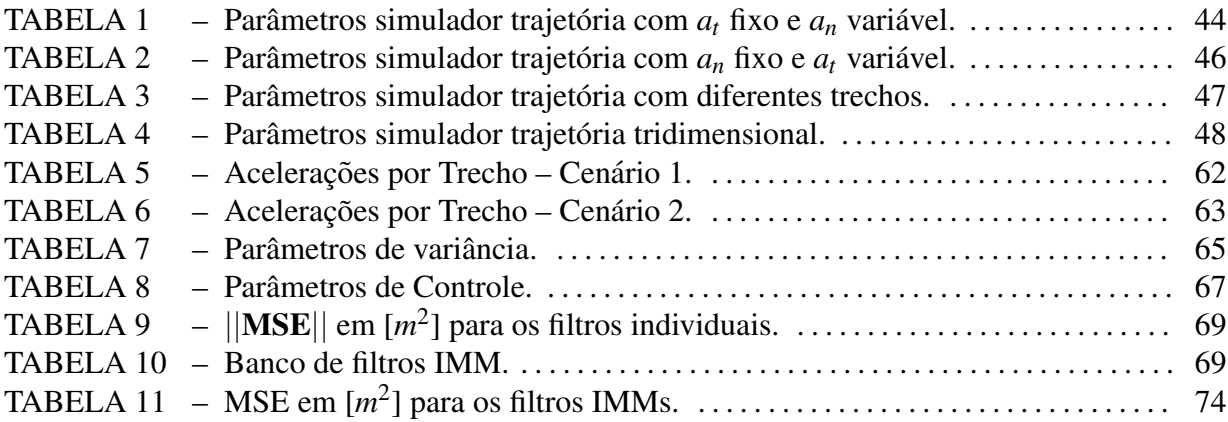

# LISTA DE SIGLAS

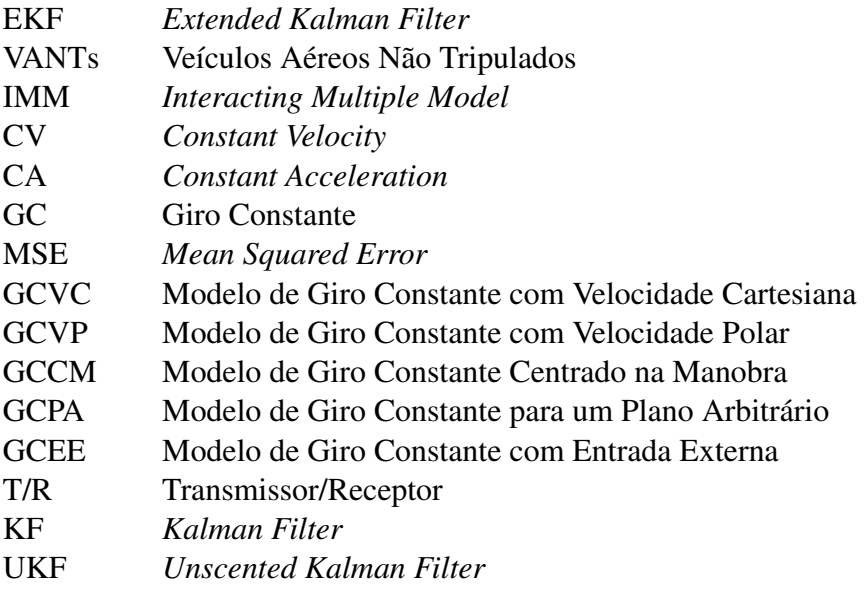

# **SUMÁRIO**

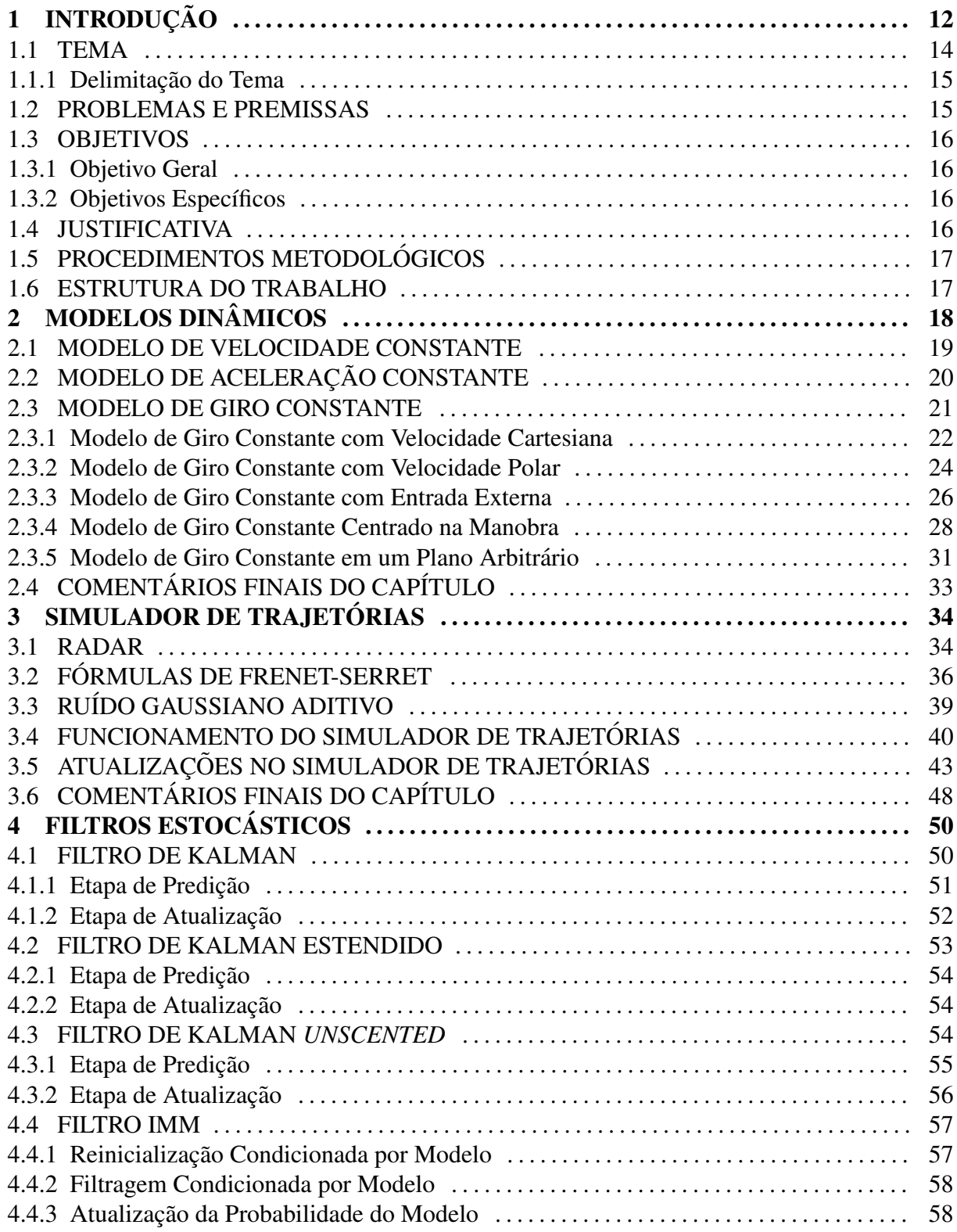

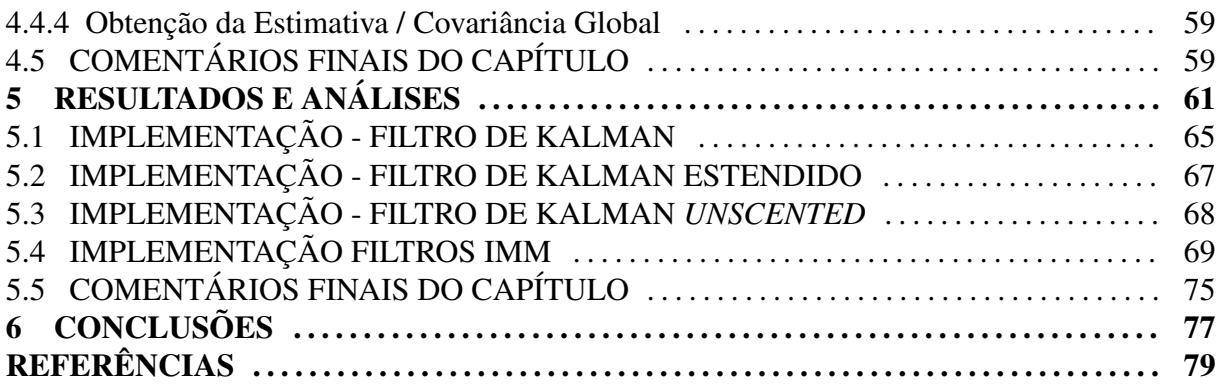

# 1 INTRODUÇÃO

Segundo Grewal e Andrews (2001), o conceito original de filtro refere-se a um dispositivo físico usado para separar componentes indesejadas de misturas líquidas ou sólidas, como na filtragem da água, purificação do ar, entre outros. Na era dos rádios de cristal e tubos de vácuo, o conceito evoluiu para os dispositivos analógicos que, dependendo de suas configurações, atenua as frequências indesejadas de sinais eletrônicos. A teoria moderna de filtros iniciou-se na década de 1940 com o trabalho de N. Wiener, quando o termo filtragem começou a ser utilizado também para a separação do sinal dada uma combinação de sinal e ruído (BROWN; HWANG, 2012).

Ruídos de diversas naturezas estão presentes em grande parte de sistemas físicos e, geralmente, podem ser descritos por funções matemáticas explícitas, como senoides (ETTEN, 2005). Os ruídos que não podem ser aproximadamente representados por um padrão determinístico, por exemplo, um ruído com padrão oscilatório de baixa amplitude e alta frequência, são chamados de ruídos aleatórios. Tais ruídos costumam ser descritos a partir de características probabilísticas, como valor esperado, variância, função densidade de probabilidade, entre outros (PAPOULIS, 1991).

Para analisar um sistema físico, seja ele uma aeronave, como visto em Rodrigues (2006), um processo químico, visto em Pacheco e Peralta-Zamora (2004), ou o comportamento de uma economia nacional, analisado em Matias-Pereira (2013), o primeiro passo é desenvolver um modelo matemático que represente, da melhor maneira possível, alguns aspectos do comportamento do sistema (MAYBECK, 1979). Um sistema que possui perturbações aleatórias tem seu comportamento melhor descrito por um modelo matemático que una as características determinísticas e aleatórias (ou estocásticas) do sistema. Dessa forma, recomenda-se utilizar um modelo estocástico. Um modelo é considerado estocástico quando descreve um comportamento dinâmico que evolui ao longo do tempo de forma aleatória (BROWN; HWANG, 2012). Um modelo como esse é descrito, no tempo discreto, pelas equações (1) e (2).

$$
x_{k+1} = f_k(x_k, u_k) + G_k w_k, \qquad (1)
$$

$$
y_k = h_k(x_k, u_k) + v_k, \tag{2}
$$

em que,  $x_k \in \mathbb{R}^n$  é o vetor de estados,  $u_k \in \mathbb{R}^r$  é o vetor de controle,  $y_k \in \mathbb{R}^m$  é o vetor de medidas,  $w_k \in \mathbb{R}^{n_w}$  é o ruído do processo (termo estocástico), cuja distribuição é gaussiana, com média é nula e matriz de covariância  $Q_k \in \mathbb{R}^{n \times n}$ ,  $v_k$  é o ruído da medida (termo estocástico), cuja distribuição também é gaussiana, com media nula e matriz de covariância  $R_k \in \mathbb{R}^{m \times m}$ ,  $G_k \in \mathbb{R}^{n \times n_w}$ ,  $f_k(\cdot)$  e  $h_k(\cdot)$  são funções vetoriais lineares ou não. Esse tipo de sistema requer recursos matemáticos adequados para ser tratado. Uma das técnicas que lida com esse tipo de problema, de tal maneira a diminuir ou eliminar a influência do ruído aleatório no sistema, é a filtragem estocástica.

De acordo com Jazwinski (1970), a filtragem estocástica é a prática de estimar os estados de um sistema a partir de medidas imersas em ruídos aleatórios. Um filtro estocástico que, desde a sua publicação original em 1960, é o assunto principal de diversas pesquisas e aplicações, é o filtro de Kalman (KALMAN, 1960). Esse filtro baseia-se em um conjunto de equações matemáticas que fornecem, de forma recursiva, um meio eficiente para estimar o estado de um sistema linear, com o objetivo de minimizar o erro quadrático médio da estimativa a *posteriori* do estado. O filtro de Kalman é recursivo pelo fato de utilizar as estimativas de instante de tempo anteriores para obter as estimativas de estado dos instantes seguintes.

Segundo Grewal e Andrews (2001), as aplicações do filtro de Kalman mais imediatas incluem estimar grandezas de sistemas relacionados a, por exemplo, processos de manufatura, aeronaves, navios e espaçonaves. Ele também pode ser utilizado para estimar o estado de sistemas que não são possíveis de controlar, como a trajetória de um corpo celeste. Ou até mesmo para previsão de séries temporais financeiras, analisada em Lima et al. (2014).

Apesar de muitos problemas serem descritos com razoável precisão por modelos matemáticos lineares, sistemas reais sempre possuem algum nível de não-linearidade (SIMON, 2006). Nesses casos, uma possível abordagem é a utilização do filtro de Kalman estendido (*Extended Kalman Filter* - EKF). Esse filtro lineariza o modelo não-linear em um certo ponto de operação pré-definido para que o filtro de Kalman tradicional possa ser aplicado (BAR-SHALOM et al., 2001).

Outra forma de lidar com sistemas não-lineares foi proposto por Julier e Uhlmann (1997), e é chamada de filtro de Kalman *unscented*<sup>1</sup>. Segundo os autores, a parte fundamental

<sup>&</sup>lt;sup>1</sup>Nesse contexto, não existe uma tradução para o termo "*unscented*", por isso, é comum que o termo original em inglês seja mantido.

desse filtro é a transformação *unscented*, que usa um conjunto de pontos ponderados (pontossigma) escolhidos apropriadamente de tal forma a parametrizar as médias e covariâncias das distribuições de probabilidade de interesse.

Uma aplicação em que alguns dos filtros mencionados podem ser utilizados, dado o tratamento adequado ao sinal de entrada e com diferentes níveis de desempenho, é o rastreamento de alvos.

## 1.1 TEMA

Segundo Bar-Shalom et al. (2001), estimação é o processo de inferir um valor de interesse a partir de observações indiretas, imprecisas e incertas. Já rastreamento é definido como a estimação dos estados de um objeto em movimento, no caso, o alvo, a partir de medições imersas em ruído, os quais são modelados a partir de distribuições de probabilidade.

O objetivo principal de um rastreador de alvos é estimar características cinemáticas, como posição, velocidade, aceleração, entre outras variáveis, de um objeto em movimento. Tais rastreadores baseiam-se não somente nas medidas capturadas por radares, mas também na definição e elaboração matemática da dinâmica que descreve o comportamento do alvo ao realizar trajetórias. Para descrever de forma matemática estes comportamentos, aplicamse conceitos de modelagem matemática para obter o modelo dinâmico. Além disso, um rastreador de alvos depende também da extração de informações úteis do alvo por observação (LI; JILKOV, 2003). Para isso, o modelo dinamico aplicado ao problema, que faz parte do ˆ modelo matematico, deve ser adequado de maneira a obter estimativas com a melhor qualidade ´ possível.

Um tema que pode ser tratado dentro dos problemas de rastreamento de alvos e que é frequentemente encontrado na literatura é o rastreamento de Veículos Aéreos Não Tripulados (VANTs). Esse tipo de aeronave possui basicamente dois modos de voo principais: movimento uniforme - sem mudanças significativas de altura e direção - e movimento de manobra - com mudanças de direção e, eventualmente, de altura. Na maioria das vezes, um único modelo não consegue descrever simultaneamente os dois tipos de comportamento citados, sendo necessario ´ a implementação de mais de um modelo e, consequentemente, mais de um filtro. Para gerenciar efetivamente os diferentes filtros e reduzir o esforço computacional é utilizado o filtro IMM (*Interacting Multiple Model*). Os diferentes filtros para cada hipotese de estado podem ser ´ usados no filtro IMM e selecionados para corresponder ao comportamento do alvo (LI; BAR-SHALOM, 1993).

Em Elzoghby et al. (2018) e Kang et al. (2017), o tema de rastreamento de VANTs foi abordado com diferentes objetivos, porem de formas similares. Em ambos os casos, foram ´ utilizados modelos dinâmicos diferentes para representar cada um dos movimentos específicos da trajetória de voo e um filtro IMM que incorpora todos esses modelos.

#### 1.1.1 Delimitação do Tema

Deseja-se comparar a qualidade das estimativas resultantes da aplicação do filtro IMM baseado em filtros estocásticos, sendo que cada um deles é formulado com base em diferentes modelos matematicos. Tais modelos podem ser tanto aqueles encontrados na literatura (LI; ´ JILKOV, 2003) - velocidade constante (*Constant Velocity* - CV), aceleração constante (*Constant Acceleration* - CA) e giro constante (GC) - quanto outros modelos a serem propostos neste trabalho, como o modelo baseado em ângulos de rumo (heading angles).

Para isso, será utilizado um simulador de trajetórias para geração de medidas ruidosas que serão utilizadas como entrada nos filtros. O erro quadrático médio (Mean Squared Error -MSE) será utilizado com o intuito de analisar e comparar a qualidade das estimativas obtidas por cada filtro IMM, cada um com diferentes combinações de filtros e de modelos dinâmicos.

#### 1.2 PROBLEMAS E PREMISSAS

Por se tratar de um tema com diversas aplicações, muitas delas relativamente recentes, a filtragem estocástica é tratada com frequência na literatura especializada e possui um grande leque de aplicações em problemas de engenharia. No entanto, a filtragem estocástica possui uma complexidade matematica elevada, o que pode dificultar seu entendimento e, ´ consequentemente, sua implementação computacional.

Como a captura de dados reais de movimentação de um VANT costuma não ser de fácil obtenção, foi necessário utilizar e aprimorar um simulador de trajetórias para gerar medidas ruidosas simuladas e utilizá-las para as estimativas dos filtros.

Outra dificuldade é a de propor diferentes modelos dinâmicos daqueles definidos na literatura e que pudessem fazer com que o filtro IMM trouxesse melhores estimativas, em comparação com os modelos já encontrados na literatura.

#### 1.3 OBJETIVOS

#### 1.3.1 Objetivo Geral

Este trabalho tem como intuito implementar, propor e comparar modelos dinâmicos utilizando filtro IMM, analisando o desempenho dos filtros com base na verificação da qualidade das estimativas.

#### 1.3.2 Objetivos Específicos

- Fazer um estudo bibliografico sobre os assuntos a serem tratados no trabalho; ´
- Abordar os principais conceitos envolvendo modelagem matematica e filtragem ´ estocástica:
- Simular trajetórias de VANTs;
- Estudar e propor modelos dinâmicos para a movimentação de VANTs;
- Implementar em MATLAB os filtros estudados;
- Comparar os diferentes modelos e filtros para esta aplicação;
- Analisar o desempenho dos diferentes filtros implementados atraves de ferramentas de ´ desempenho.

#### 1.4 JUSTIFICATIVA

Nos últimos anos, as pesquisas relacionadas a VANTs vêm recebendo maior atenção, devido ao crescente aumento do uso dessas aeronaves, tanto na área militar quanto na área civil. As aplicações de VANTs abrangem os mais variados campos: treinamento militar, reconhecimento de área, fotografia aérea, localização e combate de incêndios, vigilância, entrega de mercadorias (OHIO-UNIVERSITY, 2016). Para a maioria desses casos, é de interesse que o VANT opere de forma autônoma, tornando o desenvolvimento de orientação, navegação e algoritmos de controle e filtragem uma necessidade para que o VANT possa se autolocalizar (ELZOGHBY et al., 2018).

As informações da trajetória podem ser obtidas de duas maneiras, dependendo do objetivo: utilizando os sensores internos do VANT (acelerômetro, magnetômetro e giroscópio) obtêm-se informações sobre a atitude da aeronave, descrita pelos ângulos de Euler, em relação a um sistema de coordenadas fixo, ou ainda a partir de medidas de radares para se ter dados do posicionamento do VANT. Independente da maneira, essas informações estão sujeitas a ruídos e incertezas inerentes aos sensores e devido a fatores externos, como calor, umidade etc. Sendo assim, a utilização da filtragem estocástica é altamente recomendável para a obtenção de estimativas precisas a partir de medidas ruidosas. Além disso, para que haja uma boa estimativa da trajetória do VANT, o modelo dinâmico utilizado deve ser adequado à aplicação do problema. Por isso, o foco deste trabalho é analisar qual dos modelos traz o melhor desempenho com base na qualidade das estimativas resultantes dos filtros estocasticos a serem testados. ´

## 1.5 PROCEDIMENTOS METODOLÓGICOS

Primeiramente, buscando a fundamentação teórica, será realizado de forma contínua um levantamento bibliográfico sobre filtros estocásticos, rastreamento de alvos e aplicações relacionadas a VANTs. Essas referências continuam sendo estudadas e outras são levantadas ao longo do desenvolvimento do trabalho.

Juntamente ao levantamento bibliográfico, será estudado o funcionamento de um simulador da trajetória de um VANT para a sua utilização na obtenção de medidas ruidosas e seu código foi complementado de forma a incluir trajetórias com movimento uniformemente acelerado. As medidas obtidas com o simulador serão utilizadas como valores de medida nos filtros utilizados. Em seguida, os modelos dinâmicos serão implementados no MATLAB juntamente com os filtros que compõem o banco de filtros do IMM.

Finalmente, as combinações de filtros IMM definidos pelos diferentes modelos dinâmicos serão analisados em relação à qualidade de suas estimativas e seus desempenhos serão comparados através da análise de erro MSE.

#### 1.6 ESTRUTURA DO TRABALHO

- Capítulo 2: Apresentação dos modelos dinâmicos;
- Capítulo 3: Fundamentação teórica sobre rastreamento de alvos e apresentação do simulador;
- Capítulo 4: Fundamentação teórica a respeito de filtragem estocástica;
- Capítulo 5: Implementação dos filtros estocásticos e comparação de desempenho;
- Capítulo 6: Conclusão.

# 2 MODELOS DINÂMICOS

O objetivo principal de um rastreador de alvos é obter informações úteis para estimar o estado de um objeto em movimento. Para isso, é necessário descrever o comportamento do mesmo através de modelos matemáticos. Em Li e Jilkov (2003), é enfatizada a importância da escolha de um bom modelo para que este forneca informações úteis sobre os estados do alvo e torne o rastreamento mais preciso. Os modelos dinâmicos que são apresentados nesse trabalho tratam o alvo como um objeto puntual, ou seja, tais modelos desconsideram suas características espaciais de tal maneira a caracterizá-lo como corpo rígido.

O modelo dinamico tem como objetivo descrever matematicamente o comportamento ˆ de movimento do alvo. No caso do VANT, esse modelo deve abranger a maior quantidade possível de manobras que podem ser executadas por ele, a fim de se aproximar ao máximo da caracterização de movimento de um VANT real e obter o máximo de informações úteis.

O modelo dinâmico no tempo discreto é representado de forma geral pela seguinte equação:

$$
x_{k+1} = f_k(x_k, u_k) + G_k w_k,
$$
\n(3)

sendo  $x_k$  e  $x_{k+1}$  vetores de estado em  $k$  e em  $k+1$ , respectivamente;  $w_k \in \mathbb{R}^{n_w}$  é o vetor do ruído do processo, por hipótese, gaussiano com média nula e matriz de covariância  $Q_k$ , ou seja,  $w_k \sim \mathcal{N}(0, Q_k)$ ,  $Q_k \in \mathbb{R}^{n_w \times n_w}$ ;  $f_k$  é uma função, que pode ser linear ou não, variante ou invariante no tempo (FRENCL, 2010). Caso a função  $f_k$  seja linear, a equação (3) pode ser reescrita como:

$$
x_{k+1} = F_k x_k + B_k u_k + G_k w_k, \tag{4}
$$

em que  $F_k \in \mathbb{R}^{n_x \times n_x}$  é a matriz do modelo dinâmico a ser utilizado,  $B_k$  é a matriz de controle e  $G_k \in \mathbb{R}^{n_x \times n_w}$  é a matriz do ruído da dinâmica.

A seguir, são detalhados alguns dos modelos dinâmicos clássicos encontrados na literatura, como os modelos de velocidade constante (CV), aceleração constante (CA), giro constante (GC) e algumas variações desses modelos.

#### 2.1 MODELO DE VELOCIDADE CONSTANTE

O modelo CV descreve o movimento mais simples que um VANT pode realizar: uma trajetória retilínea sem variações da velocidade. De acordo com Li e Jilkov (2003), um objeto pontual movendo-se no espaço pode ser descrito por seus elementos de posição e velocidade tridimensionais. Dessa forma, o vetor de estados *x<sup>k</sup>* fica da seguinte forma:

$$
x_k = \begin{bmatrix} p_x & v_x & p_y & v_y & p_z & v_z \end{bmatrix}_k^T, \tag{5}
$$

em que  $p_x, p_y, p_z \in \mathbb{R}$  são as coordenadas de posição nos eixos do espaço cartesiano e  $v_x, v_y, v_z$ ∈ R são as velocidades do alvo na direção de cada um desses eixos.

Definido o vetor de estados, as equações que caracterizam o modelo CV no tempo discreto são definidas pelas seguintes relações:

$$
p_{x, k+1} = p_{x, k} + v_{x, k} T,
$$
\n(6)

$$
p_{y, k+1} = p_{y, k} + v_{y, k} T,
$$
\n(7)

$$
p_{z, k+1} = p_{z, k} + v_{z, k} T,
$$
\n(8)

em que *T* é o período de amostragem, ou seja, o tempo entre duas observações. As equações (6) - (8) podem ser reescritas na forma matricial para se obter a matriz *F<sup>k</sup>* :

$$
F_k = \begin{bmatrix} 1 & T & 0 & 0 & 0 & 0 \\ 0 & 1 & 0 & 0 & 0 & 0 \\ 0 & 0 & 1 & T & 0 & 0 \\ 0 & 0 & 0 & 1 & 0 & 0 \\ 0 & 0 & 0 & 0 & 1 & T \\ 0 & 0 & 0 & 0 & 0 & 1 \end{bmatrix}.
$$
 (9)

Note que a matriz  $F_k \in \mathbb{R}^{6 \times 6}$  é invariante no tempo. É necessário também definir a matriz  $G_k$ , relativa ao vetor de ruídos, que representa as imprecisões do modelo dinâmico e acelerações desconhecidas. Por hipótese, consideramos que o ruído só afeta as velocidades  $v_x$ ,  $v_y$  e  $v_z$ <sup>1</sup>.

 $1$ Os aparelhos de medição obtém apenas os valores de posição, os demais estados são calculados a partir desses valores, por isso é considerado que o ruído afeta apenas a velocidade.

$$
G_k = \begin{bmatrix} 0 & 0 & 0 \\ 1 & 0 & 0 \\ 0 & 0 & 0 \\ 0 & 1 & 0 \\ 0 & 0 & 0 \\ 0 & 0 & 1 \end{bmatrix} .
$$
 (10)

A matriz  $G_k \in \mathbb{R}^{6 \times 3}$  também é invariante no tempo. Observando ambas as matrizes pode-se concluir que a dinâmica do modelo CV é linear.

## 2.2 MODELO DE ACELERAÇÃO CONSTANTE

O modelo de aceleração constante CA descreve outro movimento simples realizado por um alvo. Nesse modelo, o vetor de estados possui, além da posição e velocidade em cada eixo, a aceleração, descrita pelas componentes  $a_x$ ,  $a_y$ ,  $a_z \in \mathbb{R}$  do objeto:

$$
x_k = \begin{bmatrix} p_x & v_x & a_x & p_y & v_y & a_y & p_z & v_z & a_z \end{bmatrix}_k^{\mathsf{T}}.
$$
 (11)

A matriz  $F_k$  que descreve o movimento no tempo discreto possui o seguinte formato:

$$
F_k = \begin{bmatrix} F_a & 0 & 0 \\ 0 & F_a & 0 \\ 0 & 0 & F_a \end{bmatrix},
$$
 (12)

em que  $F_a$  é a matriz descrita em (13):

$$
F_a = \begin{bmatrix} 1 & T & \frac{T^2}{2} \\ 0 & 1 & T \\ 0 & 0 & 1 \end{bmatrix} .
$$
 (13)

Note que a matriz  $F_k \in \mathbb{R}^{9 \times 9}$  é invariante no tempo. Assim como no modelo CV apresentado anteriormente, considera-se que o ruído afeta a velocidade e, neste caso, também a aceleração. Portanto, a matriz  $G_k \in \mathbb{R}^{9 \times 3}$  relativa aos ruídos, apresenta-se como descrito em  $(14)$ :

$$
G_k = \begin{bmatrix} G_a & 0 & 0 \\ 0 & G_a & 0 \\ 0 & 0 & G_a \end{bmatrix},
$$
 (14)

sendo  $G_a$  a matriz em (15):

$$
G_a = \begin{bmatrix} 0 \\ 1 \\ 1 \end{bmatrix} . \tag{15}
$$

Como no modelo CV, a matriz  $G_k$  também é invariante no tempo. Observando ambas as matrizes, é possível concluir que a dinâmica do modelo CA também é linear.

## 2.3 MODELO DE GIRO CONSTANTE

Outro movimento comum na trajetória de um VANT envolve manobras relacionadas à execução de curvas. Para descrever esse tipo de movimento, é necessário definir a velocidade angular ( $\omega \in \mathbb{R}$ ). Em Li e Jilkov (2003), demonstra-se que a velocidade angular  $\omega$  é sempre perpendicular ao plano em que a curva está sendo realizada, portanto  $\vec{\omega} \perp \vec{v}$ , em que  $\vec{v}$  é a velocidade do VANT. Na Figura 1, é possível observar essa perpendicularidade, sendo  $\vec{a_{cp}}$  a aceleração centrípeta.

#### Figura 1: Trajetória em curva com velocidade angular  $\vec{\omega}$ .

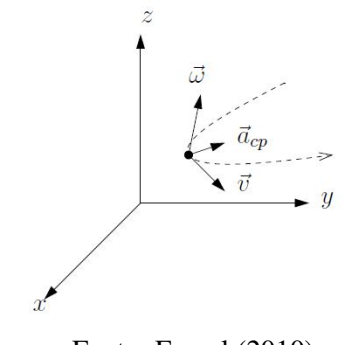

Fonte: Frencl (2010)

Existem diversas variações do modelo GC, dependendo da escolha do vetor de estado. A seguir, serão apresentados os modelos GC restritos a planos paralelos ao plano *xy*, como o modelo GC com velocidade cartesiana (GCVC), o modelo GC com velocidade polar (GCVP) e modelo GC centrado na manobra (GCCM). Além disso, será apresentado também a versão tridimensional do modelo GC, o modelo GC para um plano arbitrário (GCPA) e um modelo alternativo para o plano, o modelo GC com entrada externa (GCEE).

#### 2.3.1 Modelo de Giro Constante com Velocidade Cartesiana

No modelo GCVC, supõe-se que o VANT está realizando uma trajetória curva em um plano horizontal, ou seja, em um plano paralelo ao plano formado pelos eixos *x* e *y*. Dificilmente, o valor da velocidade angular  $\omega$  é conhecido em problemas de rastreamento de alvos, por isso, é necessário inclui-la como um estado a mais a ser estimado. Como em uma curva no plano *xy* o vetor  $\vec{\omega}$  está paralelo ao eixo z, é possível tratá-lo apenas em função da sua componente na direção desse eixo, ou seja, como um escalar  $\omega$ . Portanto, o vetor de estados passa a ser o vetor aumentado dado em (16):

$$
x_k = \begin{bmatrix} p_x & v_x & p_y & v_y & p_z & v_z & \omega \end{bmatrix}_k^{\mathsf{T}}.
$$
 (16)

Como proposto em Frencl (2010), vamos supor que o movimento no eixo *z* corresponde ao movimento CV, ou seja:

$$
\begin{bmatrix} p_z \\ v_z \end{bmatrix}_{k+1} = \begin{bmatrix} 1 & T \\ 0 & 1 \end{bmatrix} \begin{bmatrix} p_z \\ v_z \end{bmatrix}_k, \tag{17}
$$

Definido isso, é possível realizar os cálculos para o modelo GCVC apenas com as informações de  $p_x$ ,  $p_y$ ,  $v_x$  e  $v_y$ . Esse modelo pode ser compreendido a partir das equações de movimento curvilíneo da cinemática:

$$
v_x = v \cos \theta, \tag{18}
$$

$$
v_y = v \operatorname{sen}\theta,\tag{19}
$$

$$
\dot{v} = a_t,\tag{20}
$$

$$
\omega = a_n/v,\tag{21}
$$

em que θ é o ângulo de rumo (*heading angle*) e  $a_t$  e  $a_n$  são a aceleração tangencial e a aceleração normal ao plano horizontal, respectivamente. No caso do modelo GC, em que o alvo tem velocidade *v* e velocidade angular ω constantes, a aceleração tangencial  $a_t$  é nula e a aceleração normal  $a_n$  é constante. A partir das equações (18) - (21) é possível obter:

$$
\dot{v}_x = -\omega v_y,\tag{22}
$$

$$
\dot{v}_y = \boldsymbol{\omega} v_x. \tag{23}
$$

Com essas equações, é possível definir a matriz  $F_{xy} \in \mathbb{R}^{4 \times 4}$ , referente apenas aos estados de  $p_x$ ,  $p_y$ ,  $v_x$  e  $v_y$ . A matriz, já discretizada, é dada por:

$$
F_{xy} = \begin{bmatrix} 1 & \frac{\operatorname{sen}(\omega_k T)}{\omega_k} & 0 & -\frac{1 - \cos(\omega_k T)}{\omega_k} \\ 0 & \cos(\omega_k T) & 0 & -\operatorname{sen}(\omega_k T) \\ 0 & \frac{(1 - \cos(\omega_k T))}{\omega_k} & 1 & \frac{\operatorname{sen}(\omega_k T)}{\omega_k} \\ 0 & \operatorname{sen}(\omega_k T) & 0 & \cos(\omega_k T) \end{bmatrix} .
$$
(24)

 $\acute{E}$  possível, agora, incluir a matriz da equação (17), referente ao modelo dinâmico em z, além de expandi-la também para incluir o estado  $\omega_k$ . A matriz referente ao modelo GCVC é dada por (25):

$$
F_k = \begin{bmatrix} 1 & \frac{\text{sen}(\omega_k T)}{\omega_k} & 0 & -\frac{1 - \text{cos}(\omega_k T)}{\omega_k} & 0 & 0 & 0 \\ 0 & \frac{\text{cos}(\omega_k T)}{\omega_k T} & 0 & -\text{sen}(\omega_k T) & 0 & 0 & 0 \\ 0 & \frac{(1 - \text{cos}(\omega_k T))}{\omega_k} & 1 & \frac{\text{sen}(\omega_k T)}{\omega_k} & 0 & 0 & 0 \\ 0 & \text{sen}(\omega_k T) & 0 & \cos(\omega_k T) & 0 & 0 & 0 \\ 0 & 0 & 0 & 0 & 1 & T & 0 \\ 0 & 0 & 0 & 0 & 0 & 1 & 0 \\ 0 & 0 & 0 & 0 & 0 & 0 & 1 \end{bmatrix} .
$$
 (25)

Como analisado em Frencl (2010), a matriz  $F_k \in \mathbb{R}^{7 \times 7}$  é variante no tempo, pois depende de  $\omega_k$  e, diferentemente da matriz do modelo CV, possui características de nãolinearidade, já que depende do estado  $\omega_k$  através de funções trigonométricas e funções inversas.

A matriz  $G_k$  é bastante similar a do modelo CV, em que os ruídos afetam apenas as velocidades  $v_x$ ,  $v_y$  e  $v_z$ , e agora, a velocidade angular  $\omega_k$ . Como a matriz de ruídos dos modelos anteriores, a matriz  $G_k$  em (26) também é invariante no tempo.

$$
G_k = \begin{bmatrix} 0 & 0 & 0 & 0 \\ 1 & 0 & 0 & 0 \\ 0 & 0 & 0 & 0 \\ 0 & 1 & 0 & 0 \\ 0 & 0 & 0 & 0 \\ 0 & 0 & 1 & 0 \\ 0 & 0 & 0 & 1 \end{bmatrix} .
$$
 (26)

#### 2.3.2 Modelo de Giro Constante com Velocidade Polar

Esse modelo dinâmico é apresentado com maior detalhamento em Gustafsson e Isaksson (1996), em que tal modelo é comparado ao modelo GCVC apresentado anteriormente. No modelo de GCVP, ao invés de utilizar no vetor de estados as componentes da velocidade  $v_x$  e  $v_y$ , é utilizado o módulo da velocidade  $v$  e seu ângulo de rumo  $\theta$  para definir a velocidade do alvo. A velocidade angular  $\omega$  continua presente no vetor de estados como uma variável a ser estimada. A Figura 2 apresenta o sistema de coordenadas polar e o vetor de estados é apresentado em (27):

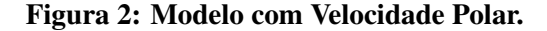

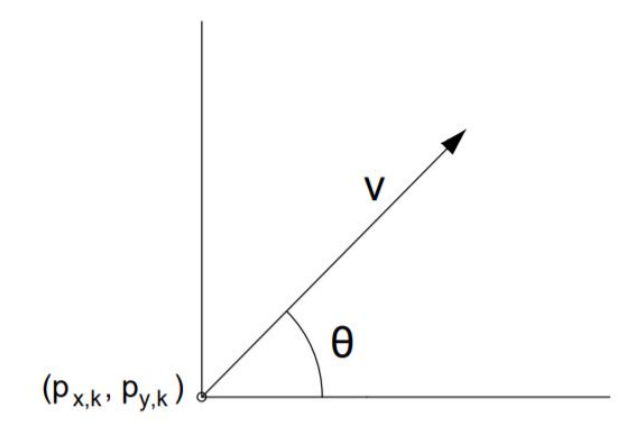

Fonte: Os autores.

$$
x_k = \begin{bmatrix} p_x & p_y & v & \theta & \omega \end{bmatrix}_k^T.
$$
 (27)

Nesse caso, como a função  $f_k$  em (3) passa a ser não-linear, o modelo dinâmico no tempo discreto não pode ser descrito por uma expressão matricial linear, pelo fato dos estados aparecerem em relações não-lineares. Portanto, a equação do estado dinâmico é dada por (28):

$$
x_{k+1} = f_k(x_k) + G_k w_k,
$$
\n(28)

em que,  $f(x_k)$  é função dada pelo vetor em (29). Essa matriz é variante no tempo e não-linear, pois depende de forma não-linear dos estados  $v, \theta \in \omega$ .

$$
f(x_k) = \begin{bmatrix} p_x + \frac{2v}{\omega_k} \operatorname{sen}\left(\frac{\omega_k T}{2}\right) \cos\left(\theta_k + \frac{\omega_k T}{2}\right) \\ p_y + \frac{2v}{\omega_k} \operatorname{sen}\left(\frac{\omega_k T}{2}\right) \operatorname{sen}\left(\theta_k + \frac{\omega_k T}{2}\right) \\ v \\ \theta_k + \omega_k T \\ \omega_k \end{bmatrix} .
$$
 (29)

O vetor  $w_k$  é dado por  $w_k = \begin{bmatrix} w_v & w_{\omega} \end{bmatrix}$  $\sum_{k}$  e a matriz  $G_k \in \mathbb{R}^{5 \times 2}$  é linear e invariante no tempo e dada por:  $\mathbf{r}$ 

$$
G_k = \begin{bmatrix} 0 & 0 & T^2 & 0 & 0 \\ 0 & 0 & 0 & \frac{T^2}{2} & T^2 \end{bmatrix}^\mathsf{T}.
$$
 (30)

Para a forma tridimensional desse modelo, supõe-se que o movimento de manobra ocorre exclusivamente em um plano qualquer, paralelo ao plano *xy* e que o movimento no eixo z é considerado de velocidade constante. Dessa forma, o vetor de estados aumentado apresentase da seguinte forma:

$$
x_k = \begin{bmatrix} p_x & p_y & p_z & v & \theta & \phi & \omega \end{bmatrix}_k^T, \tag{31}
$$

em que  $\theta$  é o angulo de rumo e  $\phi$  é o angulo de elevação, ou seja, o ângulo da velocidade *v* medido a partir do plano *xy*. A Figura 3 apresenta o sistema de coordenadas esferico. A ´ partir das relações trigonométricas para coordenadas esféricas, é possível obter o vetor  $f(x_k)$ apresentada em (32), sendo que esta continua sendo variante no tempo e não-linear.

#### Figura 3: Modelo com Velocidade Polar tridimensional.

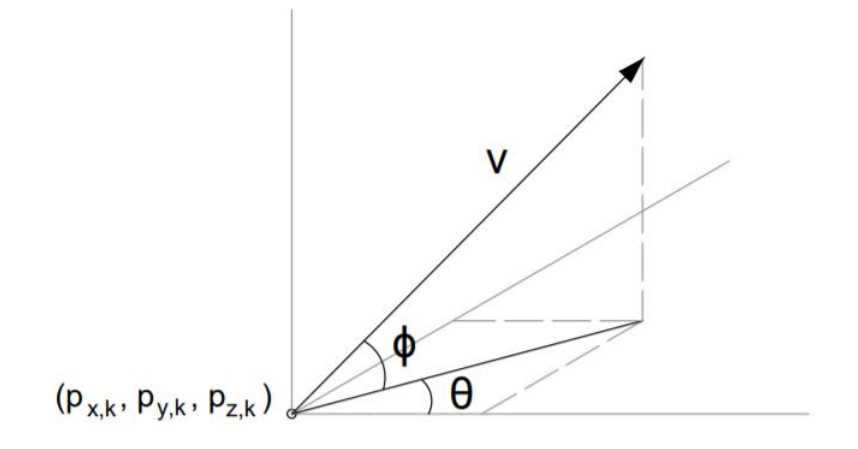

Fonte: Os autores.

$$
f(x_k) = \begin{bmatrix} p_x + \frac{2v}{\omega_k} \cos \phi_k \sec \left( \frac{\omega_k T}{2} \right) \cos \left( \theta_k + \frac{\omega_k T}{2} \right) \\ p_y + \frac{2v}{\omega_k} \cos \phi_k \sec \left( \frac{\omega_k T}{2} \right) \sec \left( \theta_k + \frac{\omega_k T}{2} \right) \\ p_z + v \sec \phi_k \\ v \\ \omega_k \\ \omega_k \end{bmatrix} . \tag{32}
$$

O vetor de ruídos  $w_k$  se mantém o mesmo, porém a matriz  $G_k$  muda um pouco o seu formato:

$$
G_k = \begin{bmatrix} 0 & 0 & 0 & T^2 & 0 & 0 & 0 \\ 0 & 0 & 0 & 0 & \frac{T^2}{2} & 0 & T^2 \end{bmatrix}^\mathsf{T}.
$$
 (33)

## 2.3.3 Modelo de Giro Constante com Entrada Externa

O modelo GCEE é proposto em Kang et al. (2017) e assume-se que o VANT realiza seu movimento de manobra em um plano horizontal. Como no modelo GCVP, esse modelo também considera a velocidade pelo seu módulo  $v$  e ângulo de rumo  $\theta$ , porém a velocidade angular ω não é incluída como um estado e, sim, como um parâmetro de controle, juntamente com a aceleração *a*. É possível interpretar esse modelo como um VANT controlado por um controle remoto, em que o usuário tem controle sobre os parâmetros de aceleração e velocidade angular. O equação do espaço de estados, portanto, é a seguinte:

$$
x_{k+1} = F_k x_k + B_k u_k + G_k w_k, \tag{34}
$$

em que o vetor de estados  $x_k$  é dado por (35):

$$
x_k = \begin{bmatrix} p_x & p_y & v & \theta \end{bmatrix}_k^{\mathsf{T}}, \tag{35}
$$

e o vetor de controle  $u_k$  é dado por (36):

$$
u_k = \begin{bmatrix} a & \omega \end{bmatrix}_k^\mathsf{T} . \tag{36}
$$

Com o vetor de estado em (35), é possível obter uma matriz da dinâmica do movimento  $F_k$  bastante simplificada quando comparada ao vetor  $f(x_k)$ , apresentado na equação (29) do modelo GCVP.

$$
F_k = \begin{bmatrix} 1 & 0 & T \operatorname{sen}\theta_k & 0 \\ 0 & 1 & T \cos \theta_k & 0 \\ 0 & 0 & 1 & 0 \\ 0 & 0 & 0 & 1 \end{bmatrix} . \tag{37}
$$

A matriz  $F_k \in \mathbb{R}^{4 \times 4}$  é variante no tempo, pois depende de  $\theta$ , que varia ao longo do tempo e possui características não-lineares, já que depende do mesmo estado  $\theta$  através de funções trigonométricas. Para a matriz  $G_k$ , relativa ao ruído, supõe-se que este só afeta a velocidade  $v$  e o ângulo de rumo  $\theta$ . A matriz  $G_k$  é invariante no tempo e dada por:

$$
G_k = \begin{bmatrix} 0 & 0 & 1 & 0 \\ 0 & 0 & 0 & 1 \end{bmatrix}^\mathsf{T} . \tag{38}
$$

A matriz de controle  $B_k$  relativa ao vetor  $u_k$  é dada por:

$$
B_k = \begin{bmatrix} 0 & 0 & T & 0 \\ 0 & 0 & 0 & T \end{bmatrix}^\mathsf{T}.
$$
 (39)

Para a versão tridimensional, as mesmas alterações realizadas no modelo GCVP são aplicadas. Portanto, adiciona-se ao vetor de estados o ângulo de elevação  $\phi$  e a posição do vetor no eixo *z*,  $p_z$ . O vetor de estados é apresentado em (40).

$$
x_k = \begin{bmatrix} p_x & p_y & p_z & v & \theta & \phi \end{bmatrix}_k^{\mathsf{T}}.
$$
 (40)

A matriz  $F_k$  é obtida de forma similar a sua versão bidimensional e é apresentada em (41).  $\overline{a}$ 

$$
F_k = \begin{bmatrix} 1 & 0 & 0 & T\cos\theta_k \cos\phi_k & 0 & 0 \\ 0 & 1 & 0 & T\sin\theta_k \cos\phi_k & 0 & 0 \\ 0 & 0 & 1 & T\sin\phi_k & 0 & 0 \\ 0 & 0 & 0 & 1 & 0 & 0 \\ 0 & 0 & 0 & 0 & 1 & 0 \\ 0 & 0 & 0 & 0 & 0 & 1 \end{bmatrix} .
$$
 (41)

A matriz  $F_k \in \mathbb{R}^{6 \times 6}$  é variante no tempo e possui características não-lineares. A matriz de controle  $B_k$  é equivalente a apresentada anteriormente e é dada por (42).

$$
B_k = \begin{bmatrix} 0 & 0 & 0 & T & 0 & 0 \\ 0 & 0 & 0 & 0 & T & 0 \end{bmatrix}^\mathsf{T}.
$$
 (42)

Novamente, supõe-se que os ruídos do processo só afetam a velocidade  $v e$  o ângulo de rumo θ. Dessa forma, a matriz *G<sup>k</sup>* e dada por: ´

$$
G_k = \begin{bmatrix} 0 & 0 & 0 & 1 & 0 & 0 \\ 0 & 0 & 0 & 0 & 1 & 0 \end{bmatrix}.
$$
 (43)

## 2.3.4 Modelo de Giro Constante Centrado na Manobra

Outro modelo para alvos que realizam manobras em um plano paralelo ao plano *xy* é proposto em Roecker e McGillem (1989). Nesse modelo, considera-se um sistema de coordenadas polares em relação ao centro da manobra, considerando que esta manobra seja circular. Dessa forma, o vetor de estados é composto pelo raio  $r$ , o ângulo  $\gamma$ , que é semelhante ao ângulo de rumo  $\theta$  já apresentado, porém, nesse caso, é medido a partir de uma reta paralela ao eixo *x* que passa pelo centro da manobra, e a velocidade angular ω. O centro da manobra é estimado a cada nova iteração, para ajustar-se a possíveis mudanças de direção, sentido e magnitude. Na Figura 4, é apresentada uma trajetória utilizando esse sistema de coordenadas e o vetor de estados é apresentado em  $(44)$ .

#### Figura 4: Trajetória circular.

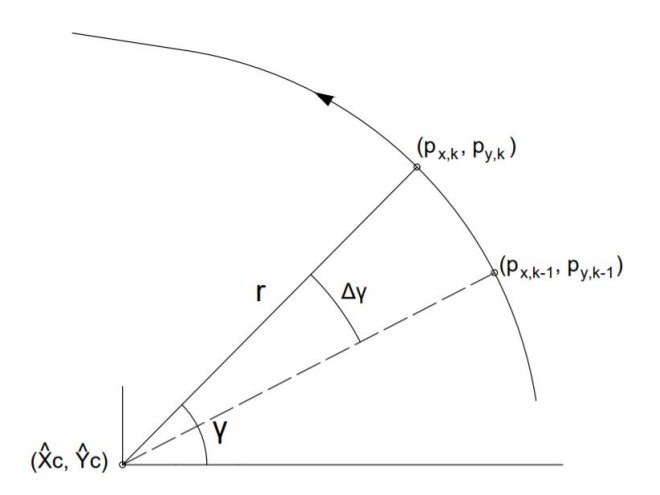

Fonte: Os autores.

$$
x_k = \begin{bmatrix} r & \gamma & \omega \end{bmatrix}_k^T. \tag{44}
$$

A transformação entre coordenadas cartesianas e coordenadas centradas na manobra é dada pelas seguintes equações:

$$
r = \sqrt{(p_x - \hat{x}_c)^2 + (p_y - \hat{y}_c)^2},\tag{45}
$$

$$
\gamma = \tan^{-1} \left( \frac{p_y - \hat{y}_c}{p_x - \hat{x}_c} \right),\tag{46}
$$

$$
\omega = \frac{v_y \cos \gamma - v_x \operatorname{sen} \gamma}{r},\tag{47}
$$

em que  $\hat{x}_c$  e  $\hat{y}_c$  são os valores estimados da posição do centro da manobra. Como apresentado em Roecker e McGillem (1989),  $\hat{x}_c$  e  $\hat{y}_c$  são estimados a partir dos valores medidos de posições na circunferência. Se dois pontos que pertencem à circunferência forem conectados por uma reta, a bissetriz perpendicular a essa reta passará pelo centro da circunferência. Ao se obter a bissetriz perpendicular de vários pontos conhecidos, a média das intersecções será o centro da circunferência.

Esse modelo permite que a equação do modelo dinâmico seja linear e invariante no tempo, dado que  $F_k$  e  $G_k$  são as matrizes apresentadas em (48) e (49), sendo possível portanto, utilizar a equação de estados apresentada em (4).

$$
F_k = \begin{bmatrix} 1 & 0 & 0 \\ 0 & 1 & T \\ 0 & 0 & 1 \end{bmatrix},
$$
(48)  

$$
G_k = \begin{bmatrix} 1 & 0 & 0 \\ 0 & 0 & \frac{T}{2} \\ 0 & 0 & 1 \end{bmatrix}.
$$
(49)

Para que esse modelo possa ser apresentado também na versão tridimensional, é necessário a adição de mais um estado, o ângulo  $\alpha$ , que é semelhante ao ângulo de elevação  $\phi$ já apresentado, porém, nesse caso, o ângulo é medido a partir de um plano paralelo ao plano *xy* que passa pelo centro da manobra. A Figura 5 mostra uma trajetória utilizando esse sistema de coordenadas e o novo vetor de estados aumentado é apresentado em  $(50)$ .

$$
x_k = \begin{bmatrix} r & \gamma & \alpha & \omega \end{bmatrix}_k^{\mathsf{T}}.
$$
 (50)

As novas equações de transformação entre coordenadas cartesianas e coordenadas centradas na manobra são apresentadas em (51)-(54), em que  $\hat{x}_c$ ,  $\hat{y}_c$  e  $\hat{z}_c$  são as posições estimadas do centro da manobra no espaço tridimensional.

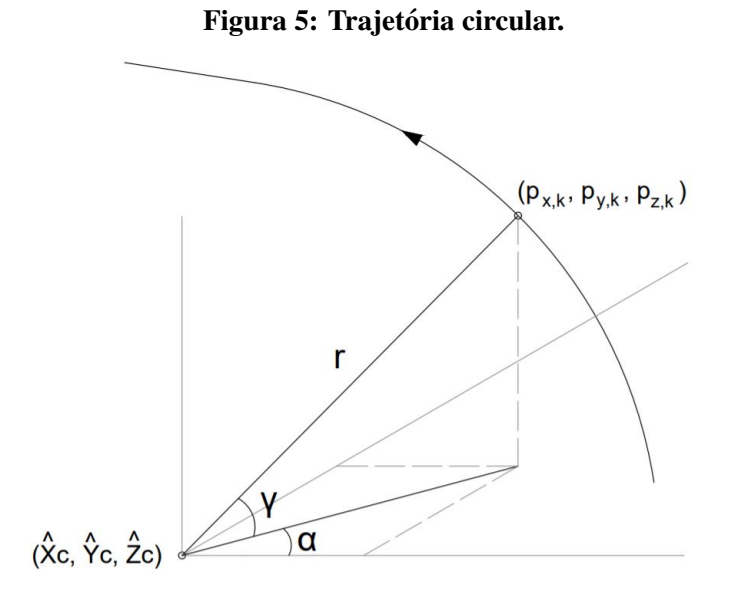

Fonte: Os autores.

$$
r = \sqrt{(p_x - \hat{x}_c)^2 + (p_y - \hat{y}_c)^2 + (p_z - \hat{z}_c)^2},
$$
\n(51)

$$
\gamma = \tan^{-1} \left( \frac{p_y - \hat{y}_c}{p_x - \hat{x}_c} \right),\tag{52}
$$

$$
\alpha = \text{sen}^{-1}\left(\frac{p_z - \hat{z}_c}{r}\right),\tag{53}
$$

$$
\omega = \frac{v_y \cos \gamma \cos \alpha - v_x \sin \gamma \cos \alpha}{r}.
$$
\n(54)

Novamente, o modelo permite que a equação do modelo dinâmico seja linear e invariante no tempo, podendo ser utilizada a equação de estados em (4), em que as matrizes  $F_k$  e  $G_k$  são apresentadas a seguir:

$$
F_k = \begin{bmatrix} 1 & 0 & 0 & 0 \\ 0 & 1 & 0 & T \\ 0 & 0 & 1 & 0 \\ 0 & 0 & 0 & 1 \end{bmatrix},
$$
\n(55)

$$
G_k = \begin{bmatrix} 1 & 0 & 0 & 0 \\ 0 & 0 & 0 & \frac{T}{2} \\ 0 & 0 & 1 & 0 \\ 0 & 0 & 0 & 1 \end{bmatrix} .
$$
 (56)

## 2.3.5 Modelo de Giro Constante em um Plano Arbitrário

O modelo GCPA e proposto em Frencl (2010) e difere-se dos modelos GC ´ apresentados anteriormente devido ao plano, em que a manobra é realizada, não ser paralelo ao plano *xy*. Portanto, o vetor  $\vec{\omega}$  não é mais paralelo ao eixo *z* e deve ter suas três componentes  $\omega_x$ ,  $\omega_y$  e  $\omega_z$  consideradas no modelo. Dessa forma, o vetor de estados é o seguinte:

$$
x_k = \begin{bmatrix} p_x & v_x & p_y & v_y & p_z & v_z & \omega_x & \omega_y & \omega_z \end{bmatrix}_k^T.
$$
 (57)

Os cálculos para obtenção da matriz  $F_k \in \mathbb{R}^{9 \times 9}$  que descreve o modelo GCPA são apresentados em Frencl (2010). A matriz se apresenta na seguinte forma:

$$
F_k = \left[\begin{array}{c|c} F_0 & 0_{6 \times 3} \\ \hline 0_{3 \times 3} & I_{3 \times 3} \end{array}\right],
$$
\n(58)

em que,  $I_{3\times 3}$  é a matriz identidade de dimensão  $n = 3$  e  $F_0 \in \mathbb{R}^{6\times 6}$  e que possui o seguinte formato:

$$
F_0 = \begin{bmatrix} 1 & a_{12}^0 & 0 & a_{14}^0 & 0 & a_{16}^0 \\ 0 & a_{22}^0 & 0 & a_{24}^0 & 0 & a_{26}^0 \\ 0 & a_{32}^0 & 1 & a_{34}^0 & 0 & a_{36}^0 \\ 0 & a_{42}^0 & 0 & a_{44}^0 & 0 & a_{46}^0 \\ 0 & a_{52}^0 & 0 & a_{54}^0 & 1 & a_{56}^0 \\ 0 & a_{62}^0 & 0 & a_{64}^0 & 0 & a_{66}^0 \end{bmatrix},
$$
\n(59)

cujos elementos  $a_{ij}^0$ ,  $i = 1,..., 6, j = 2, 4, 6$ , que a compõem são:

$$
a_{12}^0 = T - \frac{1}{6}T^3(\omega_z^2 + \omega_y^2), \qquad (60)
$$

$$
a_{22}^0 = 1 - \frac{1}{2}T^2(\omega_z^2 + \omega_y^2), \tag{61}
$$

$$
a_{32}^0 = \frac{1}{2}T^2\omega_z + \frac{1}{6}T^3\omega_y\omega_x, \qquad (62)
$$

$$
a_{42}^0 = T\omega_z + \frac{1}{2}T^2\omega_y\omega_x - \frac{1}{6}T^3((\omega_z^2 + \omega_x^2)\omega_z + \omega_z\omega_y^2),
$$
 (63)

$$
a_{52}^0 = -\frac{1}{2}T^2\omega_y + \frac{1}{6}T^3\omega_z\omega_x, \qquad (64)
$$

$$
a_{62}^0 = -T\omega_y + \frac{1}{2}T^2\omega_z\omega_x + \frac{1}{6}T^3((\omega_y^2 + \omega_x^2)\omega_y + \omega_y\omega_z^2),
$$
 (65)

$$
a_{14}^0 = -\frac{1}{2}T^2\omega_z + \frac{1}{6}T^3\omega_y\omega_x, \qquad (66)
$$

$$
a_{24}^0 = -T\omega_z + \frac{1}{2}T^2\omega_y\omega_x + \frac{1}{6}T^3((\omega_z^2 + \omega_y^2)\omega_z + \omega_z\omega_x^2),
$$
 (67)

$$
a_{34}^0 = T - \frac{1}{6}T^3(\omega_z^2 + \omega_x^2), \tag{68}
$$

$$
a_{44}^0 = 1 - \frac{1}{2}T^2(\omega_z^2 + \omega_x^2), \tag{69}
$$

$$
a_{54}^0 = \frac{1}{2}T^2 \omega_x + \frac{1}{6}T^3 \omega_z \omega_y, \tag{70}
$$

$$
a_{64}^0 = T\omega_x + \frac{1}{2}T^2\omega_z\omega_y - \frac{1}{6}T^3((\omega_y^2 + \omega_x^2)\omega_x + \omega_x\omega_z^2),
$$
 (71)

$$
a_{16}^0 = \frac{1}{2}T^2 \omega_y + \frac{1}{6}T^3 \omega_z \omega_x, \qquad (72)
$$

$$
a_{26}^0 = T\omega_y + \frac{1}{2}T^2\omega_z\omega_x - \frac{1}{6}T^3((\omega_z^2 + \omega_y^2)\omega_y + \omega_y\omega_x^2), \qquad (73)
$$

$$
a_{36}^0 = -\frac{1}{2}T^2\omega_x + \frac{1}{6}T^3\omega_z\omega_y, \qquad (74)
$$

$$
a_{46}^0 = -T\omega_x + \frac{1}{2}T^2\omega_z\omega_y + \frac{1}{6}T^3((\omega_z^2 + \omega_x^2)\omega_x + \omega_x\omega_y^2),
$$
 (75)

$$
a_{56}^0 = T - \frac{1}{6}T^3(\omega_y^2 + \omega_x^2), \qquad (76)
$$

$$
a_{66}^0 = 1 - \frac{1}{2}T^2(\omega_y^2 + \omega_x^2). \tag{77}
$$

A matriz  $F_k$  é variante no tempo e não-linear, já que depende dos estados  $\omega_x$ ,  $\omega_y$  e  $\omega_z$  a partir de funções quadráticas. Por fim, é definida a matriz  $G_k$  do vetor de ruídos  $w_k$ , que agora possui três elementos a mais referentes ao ruído de  $\vec{\omega}$ . A matriz  $G_k \in \mathbb{R}^{9 \times 6}$  é linear e invariante no tempo e é dada por  $(78)$ .

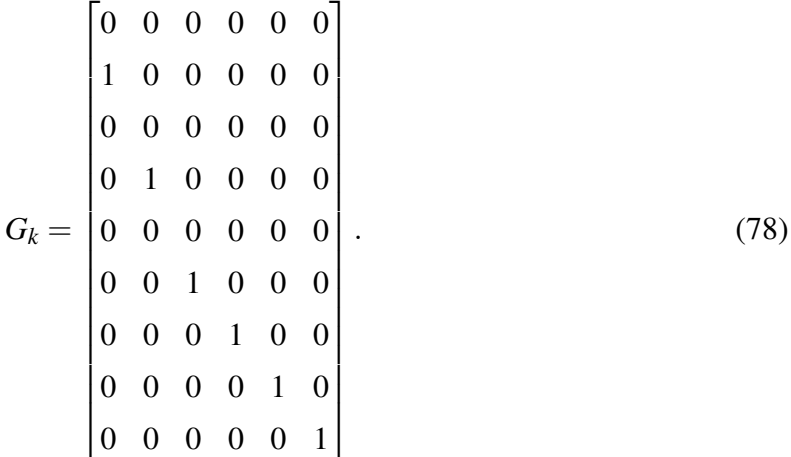

# $2.4$  COMENTÁRIOS FINAIS DO CAPÍTULO

Neste capítulo, foram apresentados modelos dinâmicos que descrevem a movimentação de um VANT. Foram apresentados modelos simples, como os modelos de velocidade constante (CV) e de aceleração constante (CA) que descrevem trajetórias retilíneas. Os modelos de giro constante (GC), que descrevem trajetórias que envolvem a execução de curvas, são mais complexos, já que incluem a velocidade angular como estado, além de dependerem de forma não linear desse mesmo estado.

O modelo GCVC, que descreve uma manobra em plano paralelo ao plano *xy*, utiliza o módulo da velocidade angular. Já o modelo GCPA, que descreve uma manobra em um plano qualquer no espaço, utiliza as componentes tridimensionais da velocidade angular e ambos os modelos apresentam a velocidade por suas componentes cartesianas - *vx*, *vy*, *v<sup>z</sup>* .

O modelo GCVP e o modelo GCEE, que descrevem manobras que ocorrem em planos paralelos ao plano *xy*, têm suas velocidades definidas por coordenadas polares, ou seja, pelo modulo da velocidade e seu angulo de direção. O modelo GCCM também descreve manobras realizadas em planos paralelos ao plano *xy*, mas se diferencia dos demais pelo fato de utilizar um sistema de coordenadas diferente, em que é considerado um sistema de coordenadas polares no centro da manobra, fazendo com que o modelo seja mais simples quando comparado aos anteriores. Esses modelos com velocidade polar foram encontrados na literatura apenas nas suas versões bidimensionais, sendo necessário fazer algumas adequações para apresentá-los nas suas versões tridimensionais.

# 3 SIMULADOR DE TRAJETORIAS ´

Para a coleta de amostras de trajetórias a ser realizada pelo VANT, normalmente, utiliza-se um sistema de radar. O funcionamento desse sistema baseia-se, essencialmente, na transmissão de um sinal em direção ao alvo e no processamento do sinal refletido por este mesmo alvo. Contudo, como a aquisição de dados reais não estava disponível, optou-se nesse trabalho por utilizar um simulador de trajetorias elaborado em (MARTINS et al., 2018). Mais ´ detalhes nas próximas seções.

#### 3.1 RADAR

Segundo Pralon (2012), radares são sistemas eletromagnéticos de detecção e localização de objetos que possam refletir ondas transmitidas pelo radar. Sua operação baseiase na transmissão de uma forma de onda característica, no reconhecimento e processamento do sinal refletido pelo objeto, com a intenção de extrair características cinemáticas deste, como sua posição, sua velocidade radial, a direção de seu movimento e sua natureza na distinção de alvos estáticos de alvos móveis. A Figura 6 exibe os elementos necessários envolvidos no processo de transmissão de um sinal de radar, propagação desse sinal através da atmosfera, a reflexão do sinal pelo próprio alvo e a recepção dos sinais refletidos.

O sistema de radar é composto, basicamente, pelos seguintes subsistemas: transmissor, antena, receptor e processador de sinal, todos ilustrados na Figura 6. De acordo com Richards et al.  $(2010)$ , o transmissor  $\acute{\text{e}}$  o subsistema respons *avel por transmitir as ondas eletromagnéticas*. O subsistema que recebe como entrada essas ondas eletromagneticas e introduz tais ondas no meio ´ de propagação é a antena. Vale ressaltar a existência do circulador, que é um tipo de duplexador que permite ao transmissor e receptor compartilharem um única antena, e também tem a função de fornecer o isolamento adequado entre esses dois subsistemas, oferecendo uma proteção dos componentes sensíveis do receptor do sinal de alta potência transmitido pelo transmissor. Essa proteção é fornecida pela chave Transmissor/Receptor (T/R) que esta contida no duplexador (JUNIOR, 2013).

O receptor é o subsistema que recebe o sinal refletido, amplifica-o e converte-o, de analógico para digital, para que o processador de sinal possa analisá-lo e classificá-lo de forma adequada.

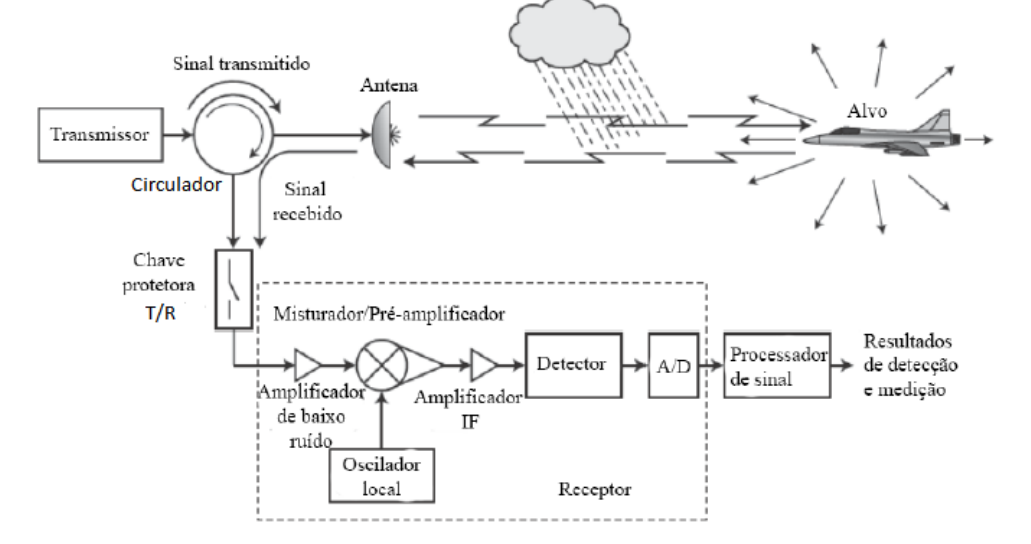

Figura 6: Principais elementos do funcionamento do radar.

Fonte: Richards et al. (2010, p. 5).

Dentre os atributos do alvo sujeitos a serem analisados a partir do sinal recebido destaca-se, segundo Pralon (2012), a sua posição no espaço. Essa propriedade é composta pela distância radial do objeto em relação ao radar (alcance ou *range*), ângulo de azimute e ângulo de elevação. A distância radial do alvo pode ser estipulada aferindo-se o tempo que o sinal transmitido leva para ir até o alvo e voltar devido à reflexão sofrida. Já o ângulo de azimute é determinado pela direção de chegada desse sinal. Por último, a elevação é comumente definida através da interferometria entre duas antenas de recepção ou pela elevação mecânica entre elas. De acordo com Nievinski (2004), a interferometria é uma ciência aplicada de estudo e medição da interferência de ondas, no qual utiliza este último fenômeno para medir as distâncias percorridas por tais ondas através da diferença de fase entre elas.

Pelo fato de não haver a possibilidade de utilizar medidas reais provindas de um sistema de radar real, utilizou-se, modificou-se e aprimorou-se o simulador de trajetórias, implementado por Martins et al. (2018), para a obtenção dos dados da trajetória a ser realizada pelo VANT. A descrição de uma trajetória qualquer no espaço utilizando geometria diferencial será apresentada na seção seguinte.
### 3.2 FORMULAS DE FRENET-SERRET ´

Segundo Liu et al. (2010), no cálculo vetorial, as fórmulas de Frenet-Serret configuram as propriedades cinemáticas de uma partícula ou de um objeto que se move ao longo de uma curva contínua, num espaço euclidiano tridimensional ( $\mathbb{R}^3$ ). Mais notadamente, as fórmulas descrevem as derivadas dos vetores tangente, normal e binormal, todos unitários, uns em relação aos outros.

Para descrever as propriedades cinemáticas deste objeto, primeiramente, deve-se definir o vetor de posição  $r(t)$  da seguinte forma:

$$
r(t) = \begin{bmatrix} x(t) & y(t) & z(t) \end{bmatrix},\tag{79}
$$

em que  $r(t)$  é o vetor posição do objeto no intervalo de tempo  $t \cdot \frac{r(t)}{t}$ ,  $y(t) \cdot \frac{z(t)}{s}$  são as funções componentes de  $r(t)$  que descrevem o movimento em função do tempo em cada um dos eixos. A Figura 7 demonstra a relação desse vetor com a curva C.

A representação do comprimento de arco em que a partícula move-se ao longo da curva no tempo *t* é dado por  $s(t)$ . A representação de  $s(t)$  é dada pela equação (80):

$$
s(t) = \int_{t_0}^t \left| \left| \frac{dr}{dt} \right| \right| dt. \tag{80}
$$

### Figura 7: Representação paramétrica de uma curva.

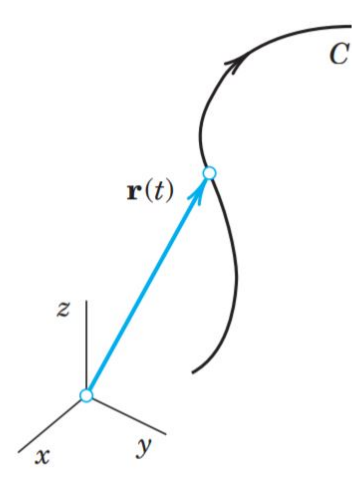

Fonte: Kreyszig et al. (2008, p. 381)

Já que inúmeros caminhos desta partícula podem traçar uma mesma curva no espaço, a grandeza *s* é usada como um parâmetro para a definição da curva, traçada pela trajetória da partícula, para uma nova representação paramétrica. Segundo Anton et al. (2014), esta

nova representação é chamada de parametrização por comprimento do arco. Essa nova parametrização só é possível assumindo que  $\dot{r}(t) \neq 0$ , sendo que  $\dot{r}(t)$  refere-se à derivada de  $r(t)$ em relação ao tempo *t*. Dessa forma, será possível definir *s* como uma função de *t* e, portanto, formular  $r(s) = r(s(t))$  (LIU et al., 2010). A representação dessa parametrização pode ser vista na equação (81):

$$
r(s) = \begin{bmatrix} x(s) & y(s) & z(s) \end{bmatrix}.
$$
 (81)

Segundo Anton et al. (2014), diversos parâmetros do comprimento de arco para uma curva *C* estão relacionados às características geométricas dessa mesma curva. Assim, esse tipo de parametrização possui propriedades não oferecidas pelas outras parametrizações, como as parametrizações que usam como parâmetro o ângulo  $\theta$  entre o vetor tangente e o eixo *x* positivo. Um exemplo dessas propriedades sera mostrado no Teorema 3.2.1: ´

Teorema 3.2.1 *"Se C for a curva de uma função vetorial r(t) no espaço bi ou tridimensional*, *em que t* é o tempo, e se s for o parâmetro comprimento de arco para C definido pela equação *(80), entao em cada valor de t o vetor tangente tem comprimento: ˜*

$$
\left| \left| \frac{dr}{dt} \right| \right| = \frac{ds}{dt}.
$$
\n(82)

 $Se C$  for a curva de uma função vetorial  $r(s)$  no espaço bi ou tridimensional, então em *cada valor de s o vetor tangente a C tem comprimento:*

$$
\left| \left| \frac{dr}{ds} \right| \right| = 1. \tag{83}
$$

*Se C for a curva de uma func¸ao vetorial r ˜* (*t*) *no espac¸o bi ou tridimensional e se*  $dr/dt = 1$  *em cada valor de t, então, dado qualquer valor de t<sub>0</sub> no domínio de r, o parâmetro s* = *t* − *t*<sub>0</sub> *é um parâmetro comprimento de arco que tem seu ponto de referência no ponto de C em que t* = *t*0*" (ANTON et al., 2014, p. 865) .*

Em suma, esse teorema mostra que, se uma curva lisa, ou seja, uma curva na qual tem uma parametrização suave, que não tenha quebras abruptas, for representada parametricamente usando o comprimento de arco, então todos os vetores tangentes têm comprimento unitário.

Para se definir o vetor tangente unitário  $T(s)$ , no caso em que  $r(s)$  é parametrizado pelo comprimento de arco, tem-se:

$$
T(s) = \frac{dr}{ds} = r'(s),\tag{84}
$$

$$
|| r'(s) || = 1.
$$
 (85)

A taxa de variação do vetor tangente unitário *T* em relação a *s*, que é definida como κ ou curvatura de  $r(s)$ , pode ser determinada em (86). Já a sua direção é representada pelo vetor normal unitário (N) e pode ser determinado em (87).

$$
\kappa(s) = \left| \left| \frac{dT}{ds} \right| \right| = \| T'(s) \| = \| r''(s) \|,
$$
\n(86)

$$
N(s) = \frac{T'(s)}{\|T'(s)\|} = \frac{r''(s)}{\|r''(s)\|}.
$$
\n(87)

De acordo com Anton et al. (2014), a inversa da curvatura  $\kappa$ , que é definida pela equação (86), caracteriza o raio da curvatura, visto na equação (88).

$$
R = \frac{1}{\kappa(s)}.\tag{88}
$$

Se C for a curva de uma função vetorial  $r(s)$  parametrizada pelo comprimento de arco, define-se o vetor binormal a *C* em *s* como  $B(s)$  de acordo com a equação (89), na qual o  $\times$  é a notação para produto vetorial.

$$
B(s) = T(s) \times N(s). \tag{89}
$$

Com a curva  $r(s)$  e juntamente com os vetores unitários  $T(s)$ ,  $N(s)$  e  $B(s)$  é possível definir o Triedro de Frenet-Serret, que é ilustrado na Figura 8.

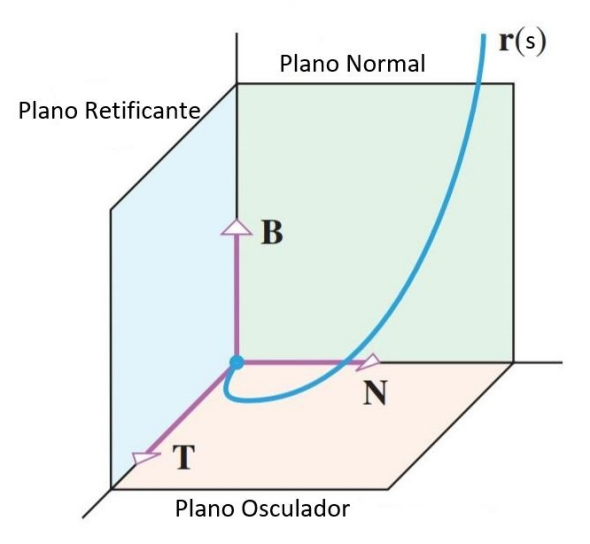

### Figura 8: Triedro de Frenet-Serret.

Fonte: Anton et al. (2014, p. 871)

Para se chegar às formulas de Frenet, é necessário ainda determinar a derivada de cada um dos vetores unitarios. Considerando (87), isolando a derivada da tangente e substituindo os ´ valores no termo da direita por (84) e (86), obtém-se (90).

$$
T'(s) = \kappa(s)N(s).
$$
\n(90)

De acordo com Lima (2016), pelas definições de T, N, B tem-se (91)

$$
B'(s) = T'(s) \times N(s) + T(s) \times N'(s) = T(s) \times N'(s).
$$
 (91)

Já que  $B'(s)$  é ortogonal a  $B(s)$ , pois  $\langle B', B \rangle = 0$ , sucede-se que  $B'(s)$  é paralelo a  $N(s)$ , lembrando que, segundo Lima (2016), a operação  $\lt$ ,  $> \epsilon$  a denotação para produto interno entre vetores. Assim, é possível obter (92), no qual  $\tau$ , de acordo com Anton et al. (2014), é considerado como uma medida numérica da tendência da curva sofrer uma torção para fora do plano definido pelos vetores tangentes *T*(*s*) e normal *N*(*s*), plano esse mais conhecido como plano osculador.

$$
B'(s) = \tau(s)N(s). \tag{92}
$$

Lima (2016) também propõe a aplicação da derivada nas igualdades  $\langle T(s), N(s) \rangle =$  $\langle N(s), B(s) \rangle = 0$ , assim, consegue-se  $\langle N'(s), T(s) \rangle = -\kappa(s) e \langle N'(s), B(s) \rangle = -\tau(s)$ . Logo, uma vez que  $N(s)$  é ortogonal a  $N'(s)$ ,

$$
N'(s) = -\kappa(s)T(s) - \tau(s)B(s).
$$
\n(93)

Resumidamente, as equações de Frenet-Serret, podem ser apresentadas usando a notação matricial em (94).

$$
\begin{bmatrix} T' \\ N' \\ B' \end{bmatrix} = \begin{bmatrix} 0 & \kappa & 0 \\ -\kappa & 0 & -\tau \\ 0 & -\tau & 0 \end{bmatrix} \begin{bmatrix} T \\ N \\ B \end{bmatrix}.
$$
 (94)

### 3.3 RU´IDO GAUSSIANO ADITIVO

Normalmente, os sensores de medição de posição, sejam radares, GPS ou outro aparelho semelhante, possuem uma característica em comum, que é a existência de ruídos em suas mensurações. Conforme Martins et al. (2018), os valores de posição da trajetória geradas pelo simulador, a partir das equações de Frenet-Serret, são exatos. Por conta disso, não representam uma trajetória que seria obtida através de medições reais, ou seja, com desvios e perturbações em relação aos valores exatos provenientes das equações de Frenet. É necessário, portanto, introduzir um ruído de forma aditiva a estes valores de posição. Levando-se em consideração às características dos filtros que serão empregados nesse trabalho e também os que foram empregados em Martins et al. (2018), escolheu-se o ruído branco gaussiano, que apresenta média zero e variância finita, visto a seguir nas equações (95) - (97).

$$
p_{x_m} = p_x + w_x, \tag{95}
$$

$$
p_{y_m} = p_y + w_y,\tag{96}
$$

$$
p_{z_m} = p_z + w_z. \tag{97}
$$

nos quais  $p_x$ ,  $p_y$  e  $p_z$  são coordenadas cartesianas da posição  $r(s)$  elaboradas pelas equações de Frener-Serret;  $w_x$ ,  $w_y$  e  $w_z$  são elementos aditivos de ruído branco gaussiano:  $w_x \sim \mathcal{N}(0,\sigma_x^2)$ ; *w*<sub>*y*</sub> ∼ ∕ ∕ (0,σ<sup>2</sup><sub>*y*</sub>); *w*<sub>z</sub> ∼ ∕ ∕ (0,σ<sup>2</sup><sub>*z*</sub>), em que σ<sup>2</sup><sub>*x*</sub>, σ<sup>2</sup><sub>*y*</sub> e σ<sup>2</sup><sub>*z*</sub> são as variâncias dos ruídos.

## 3.4 FUNCIONAMENTO DO SIMULADOR DE TRAJETORIAS ´

Segundo Martins et al. (2018), depois de feita a escolha do modelo matemático e do ruído aditivo para se obter trajetórias o mais próximo da realidade, discutido na Seção 3.3, o simulador pôde ser implementado computacionalmente. No estudo realizado por Martins et al.  $(2018)$ , foi necessária a tomada de algumas hipóteses para a implementação do simulador de trajetórias. Na atualização realizada nesse trabalho, foi possível descartar algumas delas. As hipóteses levantadas naquele trabalho foram:

- 1. O VANT é tratado como um objeto pontual e, portanto, suas dimensões podem ser desprezadas, podendo o parâmetro de torção da curva  $\tau$  ser mantido em zero;
- 2. O tipo de trajetória que o VANT realiza se limita a um plano, em que o VANT levanta voo, realiza seu movimento num plano *xy* e depois pousa;
- 3. O módulo da velocidade permanece constante durante trechos.

Com essas hipoteses, o simulador gera curvas com curvatura constante ou segmentos ´ de retas e pode gerar uma curva composta de diversos trechos, cada um com seu tipo espec´ıfico de formação. Para esse trabalho, as hipóteses do módulo da velocidade constante e a de trajetória limitada a um plano foram descartadas. Com as alterações propostas para o simulador

de trajetórias, foi possível criar trajetórias com aceleração constante e trajetórias no espaço tridimensional.

Para que o simulador possa gerar as trajetórias de um VANT, é necessário a inserção dos seguintes parâmetros de entrada:

- Posição inicial  $(r_0)$ : vetor da posição inicial do VANT no espaço tridimensional;
- Valor incremental de comprimento de arco (*ds*): valor de comprimento de arco percorrido a cada iteração do código;
- Deslocamento (*L*): comprimento de curva total a ser percorrido;
- Velocidade inicial  $(v_0)$ : vetor velocidade inicial tridimensional. O módulo da velocidade, entretanto, é mantido constante para toda a curva;
- Raio  $(R)$ : raio da curvatura para o segmento, sua fórmula é apresentada em  $(88)$ .

Vale ressaltar que a inicialização desses parâmetros deve ser feita pelo usuário para cada trecho da trajetória. Para determinar os valores iniciais do triedro de Frenet-Serret é necessário fazer uma inicialização dos vetores unitários, essa inicialização juntamente com as interações das fórmulas de Frenet-Serret são apresentados no trabalho desenvolvido por Martins et al. (2018).

Depois de definir os parâmetros de entrada, o simulador gera como saída um ou mais trechos, dependendo dos parâmetros escolhidos, indicando a possível trajetória realizada pelo VANT. Um exemplo de trajetória pode ser visto na Figura 9. Nesse exemplo, a trajetória é composta de três trechos distintos, todos eles de mesmo comprimento de curva  $L = 100$ . Os parâmetros iniciais adotados foram:  $r_0 = [0 \ 0 \ 0]^{\dagger}$ ;  $v_0 = [1 \ 0 \ 0]^{\dagger}$  [*m*/*s*];  $ds = 1$  [*m*]. Em cada trecho, foi utilizado um raio de curvatura *R* diferente: no primeiro trecho  $R(1) = 200$  [*m*], no segundo trecho  $R(2) = 0$  [*m*] e no terceiro trecho  $R(3) = -100$  [*m*].

O sinal negativo do raio  $R(3)$  é utilizado para que a curva seja realizada na sentido espelhado a de raio positivo, como a  $R(1)$ . Isso ocorre porque  $\kappa$  é definido como o inverso do raio *R* e tem seu sentido dado pelo vetor normal *N*(*s*). Dessa forma, para que o simulador gere curvas em outro sentido, é necessário inserir um sinal negativo no parâmetro *R*. Os vetores de velocidade  $v_0$  e posição inicial  $r_0$  são definidos apenas para o primeiro trecho, pois o simulador reconhece a posição e velocidade finais de cada trecho para serem usados como posição e velocidade iniciais do próximo trecho.

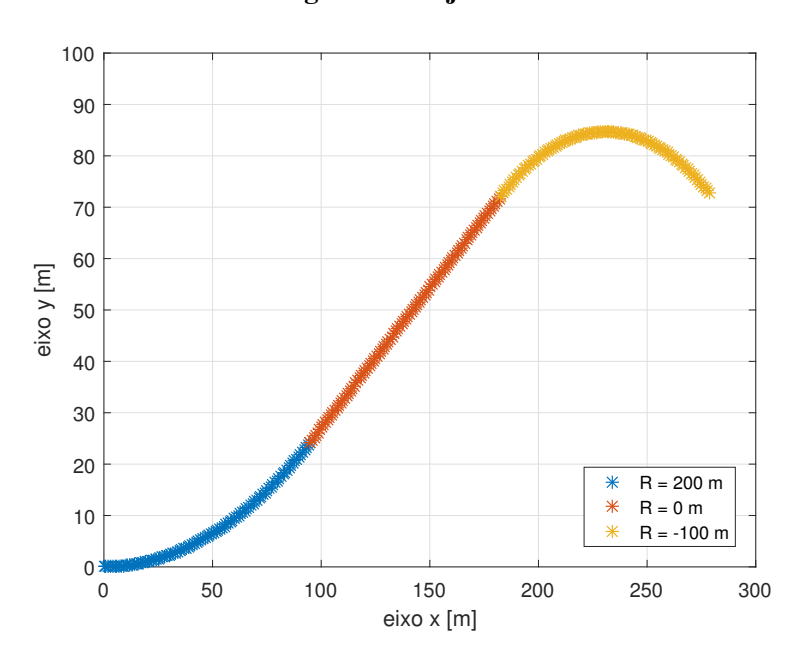

Figura 9: Trajetória 1.

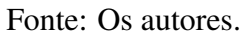

Na Figura 10, é apresentada a mesma trajetória, porém com ruído adicionado aos elementos de posição, conforme as equações (95)-(97). Os ruídos utilizados nesse caso possuem variância unitária.

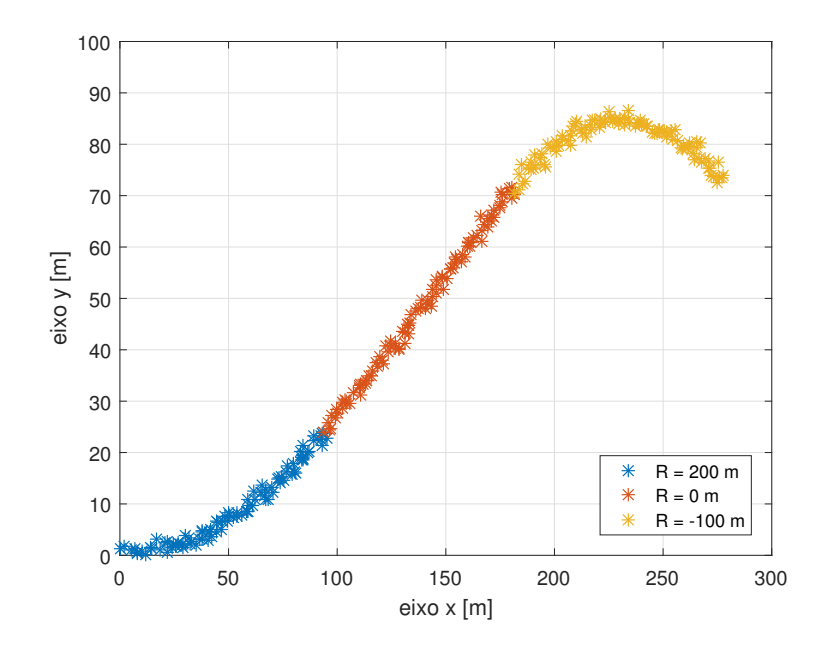

Figura 10: Trajetória 1 com ruído.

Fonte: Os autores.

### 3.5 ATUALIZAÇÕES NO SIMULADOR DE TRAJETÓRIAS

A limitação do simulador de trajetórias para movimentos com velocidade constante, impede a utilização de alguns dos modelos dinâmicos apresentados nesse trabalho. Para que fosse possível a utilização de mais modelos dinâmicos, foi necessário alterar o simulador de trajetórias para que tivesse como opção de entrada alguns valores de aceleração.

Nessa atualização do simulador de trajetórias, a aceleração é inserida com suas componentes tangencial  $a_t$  e normal  $a_n$  em um vetor dado em (98).

$$
a = \begin{bmatrix} a_t & a_n \end{bmatrix}^\mathsf{T} . \tag{98}
$$

Os valores iniciais do triedro de Frenet-Serret são definidos da mesma forma que foi apresentado em Martins et al. (2018), ou seja, determinando, primeiramente, o vetor *T*(*s*) a partir da velocidade inicial  $v_0$  e, a partir de  $T(s)$ , gerando uma base ortonormal em que se obtém os vetores  $N(s)$  e  $B(s)$ . Na determinação do parâmetro de curvatura  $\kappa$ , porém, foi incluída uma segunda opção: além de  $\kappa$  poder ser determinado a partir do raio da curvatura  $R$ , ele também pode ser determinado a partir da aceleração normal  $a_n$  a partir da equação (99):

$$
\kappa = \frac{a_n}{v_t},\tag{99}
$$

em que  $v_t$  é a velocidade tangente.

Após a inicialização desses parâmetros, começa a iteração das fórmulas de Frenet-Serret, em que são atualizados os valores de  $T(s)$ ,  $N(s)$  e  $B(s)$ . Também é necessário atualizar o módulo da velocidade tangencial  $v_t$ , já que existe uma aceleração tangencial  $a_t$ . Essa atualização é feita a partir da equação de Torricelli, da seguinte forma:

$$
v_{t_k} = \sqrt{v_{t_{k-1}}^2 + 2a_t ds}.
$$
 (100)

No entanto, caso haja uma variação na velocidade tangencial  $v_t$ , é necessário atualizar o valor da curvatura κ, já que essa depende de *v*<sub>t</sub>: quanto maior a velocidade tangencial, menor a curvatura. Essa atualização é realizada utilizando a equação (99).

Após a obtenção do Triedro de Frenet da iteração atual e da realização das atualizações de *ν<sub>t</sub>* e κ, é gerada a posição atual *r* e o novo vetor de velocidade *ν*. Esses valores são calculados da mesma forma que em Martins et al. (2018), ou seja, de forma recursiva, como vê-se em (101):

$$
r_k = r_{k-1} + T(s)ds,
$$
\n(101)

$$
v_k = T(s)v_{t_k},\tag{102}
$$

sendo  $r_{k-1}$  a posição na iteração anterior e  $r_k$  a nova posição que é gerada a partir da soma com o diferencial de comprimento de arco  $ds$  multiplicado pelo vetor tangente unitário  $T(s)$ , que define a direção do movimento. O vetor velocidade é calculado pela multiplicação do vetor tangente  $v_t$  e o vetor que dá sua direção, o vetor  $T(s)$ .

Como agora o simulador possui duas formas de obter a curvatura κ — pelo raio *R* ou pela aceleração normal  $a_n$  — e o objetivo dessas trajetórias é mostrar a influência da aceleração  $a$ , o parâmetro  $R$  foi mantido em zero para todos os trechos das trajetórias apresentadas a seguir. Portanto, nos casos em que o parâmetro R é nulo, a execução da curva é feita exclusivamente pela aceleração  $a_n$ .

Para exemplificar a influência da aceleração normal  $a_n$  na geração de trajetórias pelo simulador, foram geradas as três trajetórias apresentadas na Figura 11. Os parâmetros utilizados no simulador de trajetórias para a geração dessas trajetórias são apresentados na Tabela 1. A aceleração tangente foi a mesma nas três trajetórias e a aceleração normal  $a_n$  teve valores diferenciados para cada trajetória. A aceleração normal  $a_n$  é responsável pela mudança de direção do vetor velocidade v. Como  $a_n$  está orientada para o centro da circunferência, é possível observar na Figura 11 que, quanto maior a aceleração normal, mais rápida é essa mudança de direção e mais fechada é a circunferência realizada pela trajetória.

|                                                                               | Trajetória 1  | Trajetória 2           | Trajetória 3              |
|-------------------------------------------------------------------------------|---------------|------------------------|---------------------------|
| Posição Inicial $[m]$                                                         | $[0\ 0\ 0]$ t | $[0 0 0]$ <sup>T</sup> | $[0\ 0\ 0]$ t             |
| Velocidade Inicial $[m/s]$                                                    | $[5\ 0\ 0]$ t | $[5\ 0\ 0]$ t          | $[5\,\;0\,\;0]^\intercal$ |
| de<br>Valor<br>incremental<br>comprimento de arco - $ds$<br>$\lceil m \rceil$ | -5            | 5                      | 5                         |
| Raio $[m]$                                                                    | $\Omega$      | $\theta$               | $\Omega$                  |
| Deslocamento $[m]$                                                            | 1000          | 1000                   | 1000                      |
| Aceleração tangente $\lceil m/s^2 \rceil$                                     | 1             |                        |                           |
| Aceleração normal $[m/s^2]$                                                   | 0,05          | 0,1                    | 0,2                       |

Tabela 1: Parâmetros simulador trajetória com  $a_t$  fixo e  $a_n$  variável.

### Fonte: Os autores.

O gráfico da Figura 12 apresenta o impacto da aceleração tangente  $a_t$  na geração das trajetórias. Os parâmetros iniciais utilizados no simulador de trajetórias são apresentados na Tabela 2. Dessa vez, a aceleração normal foi mantida a mesma para as três trajetórias, enquanto

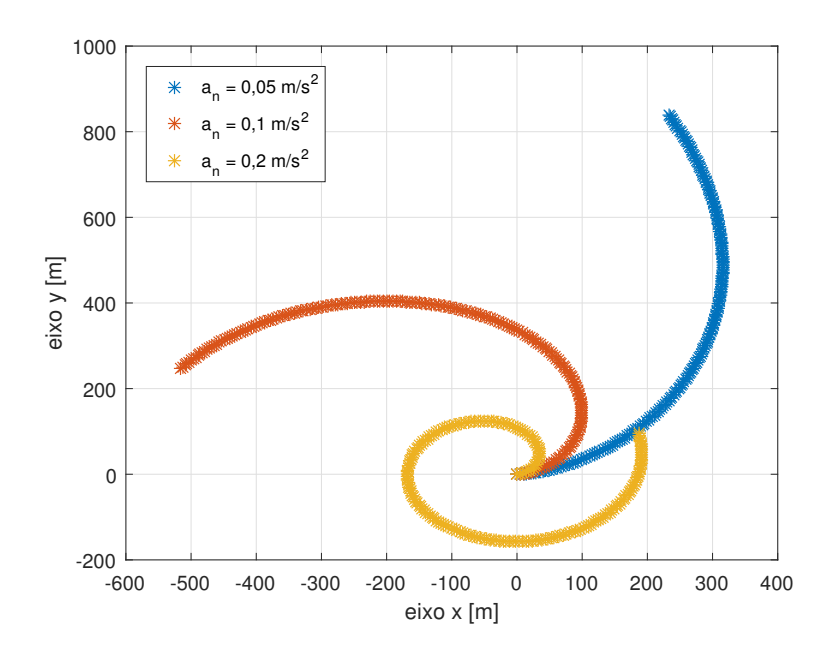

Figura 11: Trajetórias com  $a_t$  fixo e variando  $a_n$ .

Fonte: Os autores.

a aceleração tangente foi diferente para cada uma das trajetórias. A aceleração tangente  $a_t$  tem o mesmo sentido do vetor velocidade *v*, portanto, é responsável pela mudança no módulo da velocidade. Na Figura 12, é possível observar que quanto maior a aceleração tangencial, maior o raio da circunferência realizada pela trajetória.

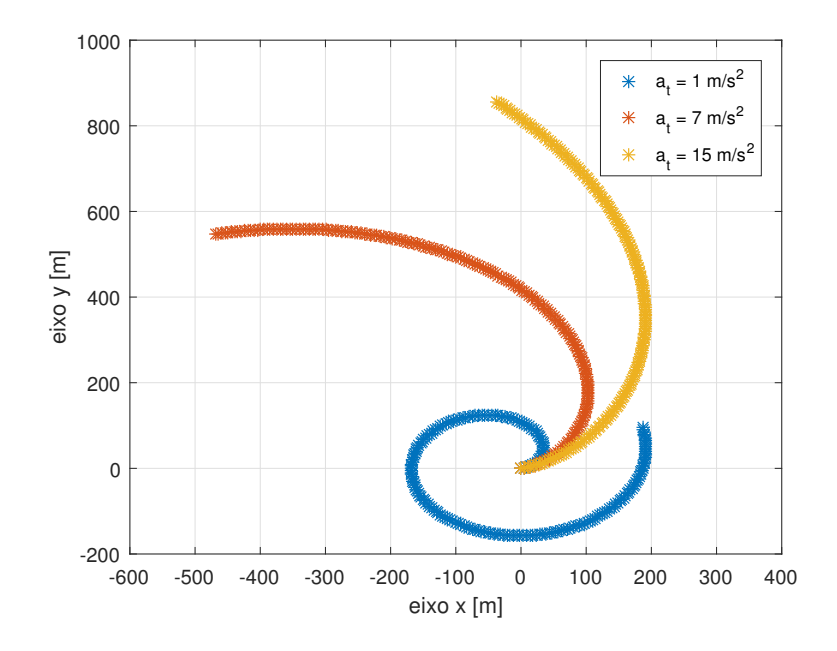

Figura 12: Trajetórias com  $a_n$  fixo e variando  $a_t$ .

Fonte: Os autores.

|                                                                 | Trajetória 1  | Trajetória 2           | Trajetória 3  |
|-----------------------------------------------------------------|---------------|------------------------|---------------|
| Posição Inicial $[m]$                                           | $[0\ 0\ 0]$ t | $[0 0 0]$ <sup>T</sup> | $[0\ 0\ 0]$ t |
| Velocidade Inicial $[m/s]$                                      | $[5 0 0]$ t   | $[5 0 0]$ t            | $[5\ 0\ 0]$ t |
| incremental<br>de<br>Valor<br>comprimento de arco - $ds$<br>[m] | -5            | 5                      | 5             |
| Raio $[m]$                                                      | $\Omega$      | $\Omega$               | $\Omega$      |
| Deslocamento $[m]$                                              | 1000          | 1000                   | 1000          |
| Aceleração tangente $\lceil m/s^2 \rceil$                       | 1             | 7                      | 15            |
| Aceleração normal $\lfloor m/s^2 \rfloor$                       | 0,2           | 0,2                    | 0,2           |

Tabela 2: Parâmetros simulador trajetória com  $a_n$  fixo e  $a_t$  variável.

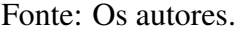

A Figura 13 apresenta um exemplo de trajetória com diferentes acelerações para cada trecho. Os parâmetros inseridos no simulador de trajetórias são apresentados na Tabela 3. A posição inicial e velocidade inicial dos trechos 2 e 3 são definidos pela posição final e velocidade final dos respectivos trechos anteriores. O raio foi mantido em zero para que a curvatura da trajetória fosse definida pela aceleração normal  $a_n$ . A Figura 14 mostra a mesma trajetória, porém com adição do ruído com variância  $\sigma_x^2 = \sigma_y^2 = 2$ .

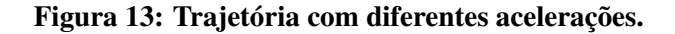

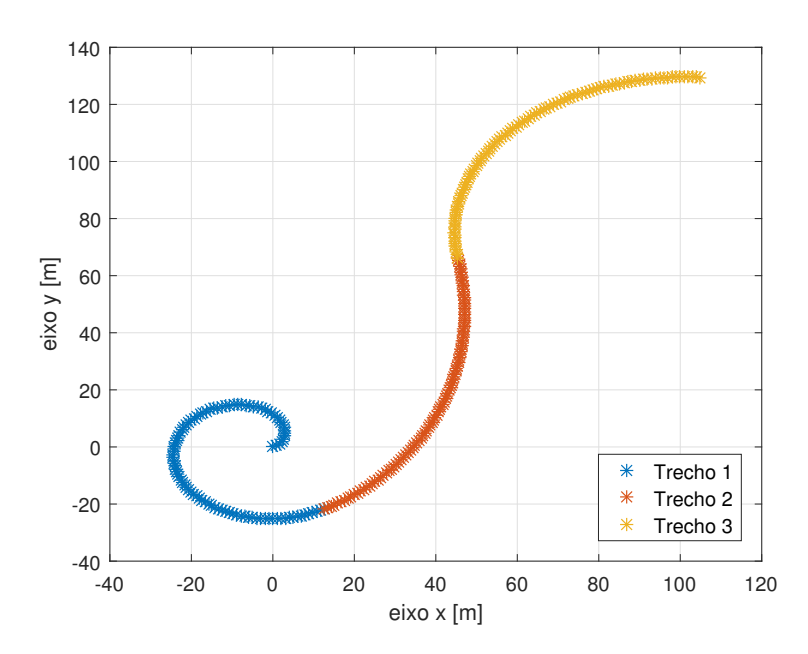

Fonte: Os autores.

|                                                                               | <b>Trecho 1</b>                             | <b>Trecho 2</b>          | Trecho 3                 |
|-------------------------------------------------------------------------------|---------------------------------------------|--------------------------|--------------------------|
| Posição Inicial $[m]$                                                         | $[0\ 0\ 0]$ t                               | $\overline{\phantom{0}}$ |                          |
| Velocidade Inicial $[m/s]$                                                    | $\begin{bmatrix} 1 & 0 & 0 \end{bmatrix}$ t | $\overline{\phantom{0}}$ | $\overline{\phantom{0}}$ |
| Valor<br>incremental<br>de<br>comprimento de arco - $ds$<br>$\lceil m \rceil$ |                                             |                          |                          |
| Raio $[m]$                                                                    | $\Omega$                                    | $\Omega$                 | 0                        |
| Deslocamento $[m]$                                                            | 100                                         | 100                      | 100                      |
| Aceleração $[m/s^2]$                                                          | $[1 \ 0,5]$                                 | $-0.3$                   | 0,7<br>3                 |

Tabela 3: Parâmetros simulador trajetória com diferentes trechos.

Fonte: Os autores.

Figura 14: Trajetória com diferentes acelerações com ruído.

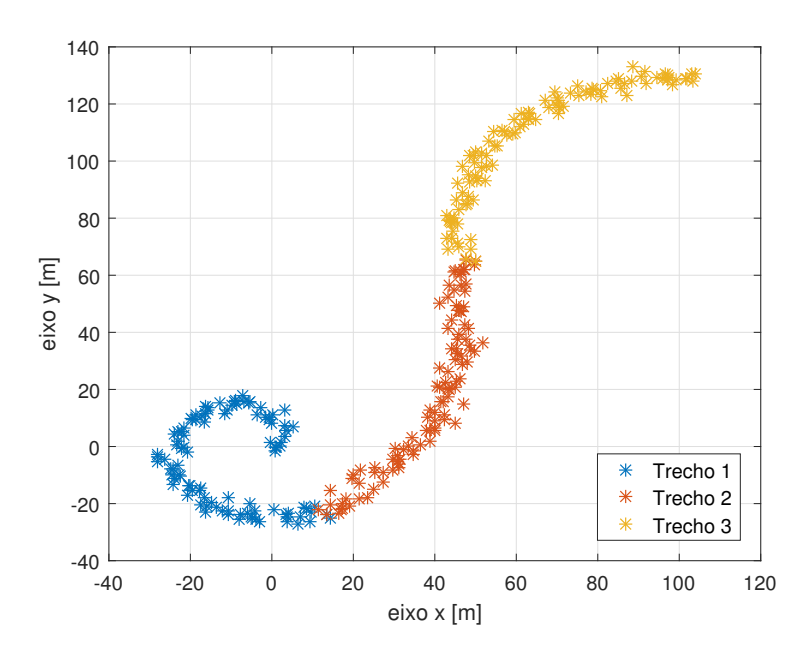

Fonte: Os autores.

Um exemplo de trajetória tridimensional com diferentes acelerações é apresentado na Figura 15. Os parâmetros utilizados no simulador de trajetórias são apresentados na Tabela 4. As posições e velocidades iniciais do trecho 2 ao 5 são definidas pelas posições e velocidades finais dos trechos anteriores respectivos. Novamente, o raio foi mantido em zero para que a curvatura fosse dada pela aceleração normal  $a_n$ . Na Figura 16, é apresentada a mesma trajetória, porém com ruído aditivo de variância  $\sigma_x^2 = \sigma_y^2 = 2$ .

|                                                                 | <b>Trecho 1</b>                                      | <b>Trecho 2</b> | Trecho 3       | <b>Trecho 4</b> | Trecho 5                 |
|-----------------------------------------------------------------|------------------------------------------------------|-----------------|----------------|-----------------|--------------------------|
| Posição Inicial $[m]$                                           | $[0 0 0]$ <sup>T</sup>                               |                 |                |                 |                          |
| Velocidade Inicial $[m/s]$                                      | $1$ <sup>T</sup><br>$\boldsymbol{0}$<br>$\mathbf{1}$ |                 |                |                 | $\overline{\phantom{a}}$ |
| Valor<br>de<br>incremental<br>comprimento de arco - $ds$<br>[m] |                                                      |                 |                |                 |                          |
| Raio $[m]$                                                      | $\overline{0}$                                       | $\Omega$        | $\overline{0}$ | $\theta$        | $\theta$                 |
| Deslocamento $[m]$                                              | 100                                                  | 100             | 100            | 100             | 100                      |
| Aceleração $\left[\frac{m}{s^2}\right]$                         | $[1 \ 0,5]$                                          | $[5 \ 0,3]$     | $-0,7$         | $[6 -0,1]$      | $[1 \ 0,7]$              |

Tabela 4: Parâmetros simulador trajetória tridimensional.

Fonte: Os autores.

Figura 15: Trajetória tridimensional com diferentes acelerações.

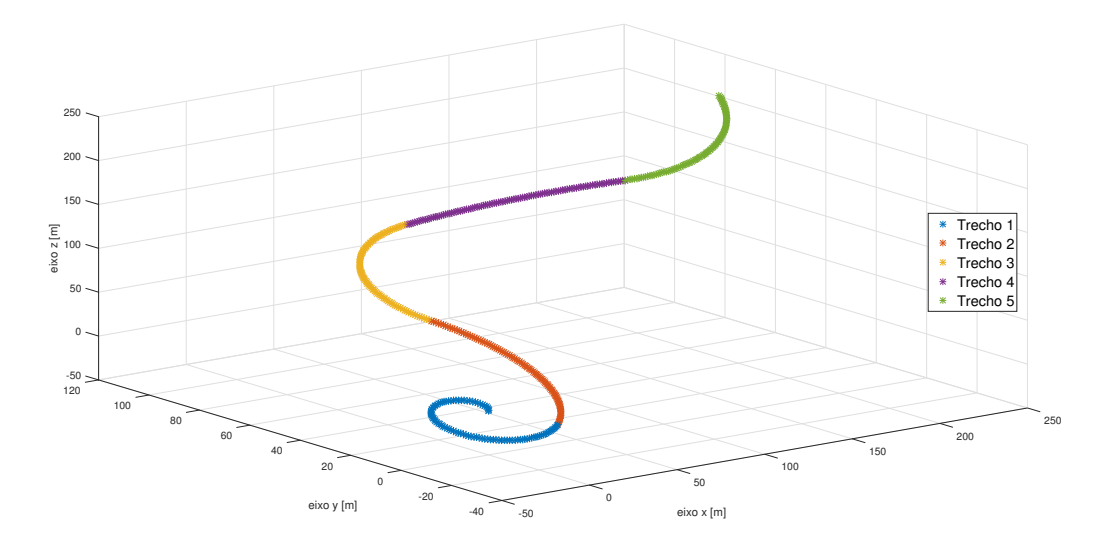

Fonte: Os autores.

# 3.6 COMENTÁRIOS FINAIS DO CAPÍTULO

Nesse capítulo, foi apresentado o sistema de radares que é um sistema de comunicação usado para detectar objetos que possam refletir ondas transmitidas pelo radar. Foi apresentado seu modo de operação, que basicamente consiste na transmissão de uma forma de onda característica, no reconhecimento e no processamento do sinal refletido pelo objeto, com a intenção de extrair características cinemáticas deste.

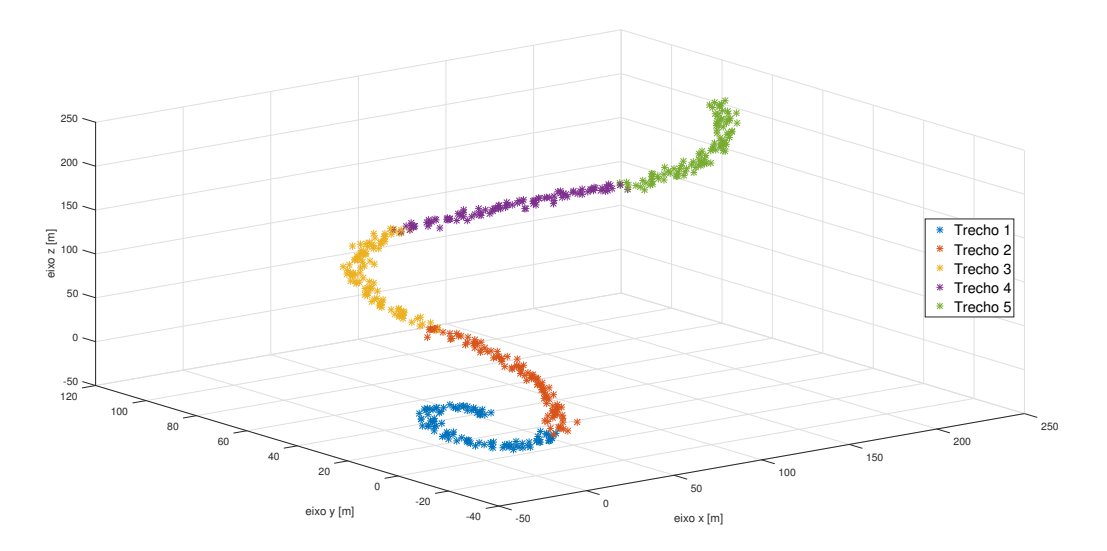

Figura 16: Trajetória tridimensional com diferentes acelerações com ruído.

Fonte: Os autores.

Também foram apresentadas as fórmulas de Frenet-Serret que descrevem as propriedades cinemáticas de uma partícula ao longo de uma curva contínua e diferenciável. Essas fórmulas descrevem as derivadas dos vetores unitários Tangente  $(T)$ , Normal,  $(N)$  e Binormal (*B*), que por usa vez, são os vetores que compõem o Triedro de Frenet. Juntamente com as fórmulas de Frenet-Serret foi explicada a necessidade de usar um ruído branco gaussiano para implementar o simulador de trajetórias.

Foi explicado o funcionamento do simulador de trajetórias desenvolvido por Martins et al. (2018), além de ser apresentada uma trajetória gerada por esse simulador e sua versão com ruído aditivo. Na atualização do simulador de trajetórias, também apresentada nesse capítulo, a aceleração foi introduzida como um parâmetro de entrada do simulador através de suas componentes tangenciar  $a_t$  e normal  $a_n$ . Essa atualização permitiu que o simulador gerasse trajetórias com maior variedade de movimentos e mais próximas do movimento real. Foram apresentadas diferentes trajetórias para demonstrar a influência da aceleração tangencial e da aceleração normal. Além disso, foi apresentada uma trajetória bidimensional e uma tridimensional, geradas pelo simulador de trajetórias atualizado e suas respectivas versões com ruído aditivo.

# 4 FILTROS ESTOCÁSTICOS

Segundo Jazwinski (1970), o problema da estimação de estados de um sistema dinâmico estocástico a partir de observações ruidosas é um assunto com grande importância no campo da engenharia e a solução para o tratamento desse tipo de problema é a aplicação de técnicas de filtragem estocástica.

Nesse capítulo serão estudados, de forma mais aprofundada, alguns filtros estocásticos, que possuem como função a realização de estimativas dos estados do alvo, a partir dos dados ruidosos providos pelo simulador de trajetória. São eles o filtro de Kalman (Kalman Filter – KF), filtro de Kalman estendido (*Extended Kalman Filter* – EKF), filtro de Kalman *Unscented* (*Unscented Kalman Filter* – UKF) e filtro IMM (*Interacting Multiple Model*).

### 4.1 FILTRO DE KALMAN

Em 1960, Kalman publicou um artigo descrevendo a solução de problemas lineares relacionados à filtragem de dados discretos através de um método recursivo (KALMAN, 1960). Esse metodo ficou conhecido como KF. ´

De acordo com Welch e Bishop (1995), esse filtro é um algoritmo que oferece uma eficiente solução computacional para estimar os estados de um sistema linear dinâmico perturbado por ruído gaussiano branco. Suas equações fornecem um processo recursivo capaz de estimar o estado de um processo de tal forma a minimizar o erro quadrático médio entre os valores medidos e os estimados. Vale ressaltar que essa recursividade se dá pelo fato dele utilizar as estimativas do estado do instante de tempo anterior para atualizar as estimativas do estado seguinte. Para realizar tais procedimentos, os filtros estocásticos costumam ter suas equações agrupadas em duas etapas distintas, porém interligadas. Estas etapas são a predição e a atualização.

Na etapa de predição, ocorre uma estimação do estado a *priori* do sistema considerando apenas informações calculadas na etapa de atualização do instante de tempo anterior. Já na etapa

As equações que constituem esse filtro serão apresentadas ainda nesse capítulo, porém, antes disso, é necessário lembrar que o modelo matemático adotado nesse filtro é linear, descrito pelas seguintes equações  $(103)$  e  $(104)$ .

$$
x_{k+1} = F_k x_k + B_k u_k + G_k w_k, \qquad (103)
$$

$$
y_k = H_k x_k + v_k, \tag{104}
$$

em que  $H_k \in \mathbb{R}^{n_x \times n_x}$  é a matriz de observação do estado e  $v_k \in \mathbb{R}^{n_x \times n_w}$  é a matriz de observação do ruído da medida.

### 4.1.1 Etapa de Predição

Nessa etapa, é feita a predição do estado de acordo com as equações (105) e (106).

$$
\hat{x}_{k+1|k} = F_k \hat{x}_{k|k} + B_k u_k, \qquad (105)
$$

$$
P_{k+1|k} = F_k P_{k|k} F_k^{\mathsf{T}} + G_k Q_k G_k^{\mathsf{T}}, \qquad (106)
$$

em que:

- $\hat{x}_{k+1|k}$  Estimativa do estado a *priori*;
- $\hat{x}_{k|k}$  Estimativa do estado do instante de tempo anterior;
- $u_k$  Vetor de entradas;
- $\bullet$  *P*<sub> $k+1|k$ </sub> Matriz de covariância do erro do estado previsto;
- $\bullet$  *P*<sub>*k*|*k*</sub> Matriz de covariância do erro do estado atualizado;
- $Q_k$  Matriz de covariância do ruído do processo;
- $F_k$  Matriz dinâmica;
- $B_k$  Matriz de controle;

Num primeiro momento, os valores iniciais da matriz de covariância e da estimativa do estado são atribuídos de forma coerente com as características do sistema. A estimativa a *priori*,  $\hat{x}_{k+1|k}$ , é baseada na estimativa do próprio sinal no passo anterior,  $\hat{x}_{k|k}$ , e pelo vetor de entradas,  $u_k$ , nas

### 4.1.2 Etapa de Atualização

Nessa segunda fase é feita a atualização do estado de acordo com as seguintes equações (108), (109) e (110):

$$
S_{k+1} = H_{k+1} P_{k+1|k} H_{k+1}^{\mathsf{T}} + R_{k+1}, \tag{107}
$$

$$
K_{k+1} = P_{k+1|k} H_{k+1}^{\mathsf{T}} S_{k+1}^{-1}, \tag{108}
$$

$$
\hat{x}_{k+1|k+1} = \hat{x}_{k+1|k} + K_{k+1}[y_{k+1} - \hat{y}_{k+1|k}], \tag{109}
$$

$$
P_{k+1|k+1} = [I - K_{k+1}H_{k+1}]P_{k+1|k}, \qquad (110)
$$

em que:

- *Kk*+<sup>1</sup> Ganho de Kalman;
- $S_{k+1}$  Matriz de covariância da inovação;
- $\bullet$   $\hat{x}_{k+1|k+1}$  Atualização do estado;
- $y_{k+1}$  Medida;
- $\hat{y}_{k+1|k}$  Medida prevista;
- $\bullet$   $P_{k+1|k+1}$  Matriz de covariância atualizada do erro do estado.

O ganho de Kalman,  $K_{k+1}$ , é diretamente proporcional à matriz de covariância do erro do estado previsto,  $P_{k+1|k}$ , e inversamente proporcional na matriz de covariância da inovação,  $S_{k+1}$ . Esta matriz tem como propósito ponderar o quanto da estimativa ou da medida deve ser incorporado na estimativa a` *posteriori*. Calcula-se uma estimativa do estado a *posteriori*,  $\hat{x}_{k+1|k+1}$ , atualizando o valor da estimativa do estado a *priori*,  $\hat{x}_{k+1|k}$ , baseado no ganho de Kalman,  $K_{k+1}$ , na medida,  $y_{k+1}$ , e na medida prevista,  $\hat{y}_{k+1|k}$ . Por último, obtém-se uma matriz de covariância do erro do estado a *posteriori, P<sub>k+1|k+1</sub>,* que é obtida a partir da estimativa obtida na predição,  $P_{k+1|k}$ , da matriz  $H_{k+1}$  e do ganho de Kalman,  $K_{k+1}$ .

Assim, com base nas equações é possível afirmar que possuindo uma matriz de covariância do erro,  $P_{k+1|k}$ , cujo seus elementos possuem baixa magnitude, principalmente,

em sua diagonal principal – que é constituída por suas variâncias – e uma matriz de covariância da inovação, cujo seus elementos possuem alta magnitude, principalmente, em sua diagonal principal – que é constituída por suas variâncias – o estado previsto será preciso e a medida imprecisa, logo o ganho de Kalman será baixo. Já possuindo uma matriz de covariância do erro, cujo seus elementos possuem alta magnitude, principalmente, em sua diagonal principal, e uma covariância da inovação, cujo seus elementos possuem baixa magnitude, principalmente, em sua diagonal principal, o estado previsto será impreciso e a medida precisa, por consequência o ganho de Kalman será alto.

### 4.2 FILTRO DE KALMAN ESTENDIDO

Como citado anteriormente, o KF é um estimador ó timo de estados para sistemas lineares e com ruídos com distribuição de probabilidade gaussiana. Porém, segundo Simon (2016), não são muitos os sistemas que podem ser descritos de forma linear; boa parte dos sistemas são modelados de maneira não-linear, limitando a aplicação do KF. O EKF consegue superar essa limitação, pois esse poderoso filtro utiliza métodos de linearização sobre tais sistemas para, assim, conseguir estimar seus estados. Desta forma, deve-se supor um sistema estocástico não linear representado da seguinte maneira:

$$
x_{k+1} = f(x_k, u_k) + G_k w_k, \tag{111}
$$

$$
y_k = h(x_k, u_k) + v_k. \tag{112}
$$

O EKF lineariza o modelo matemático com base em expansões via série de Taylor, construindo uma aproximação linear da função f. Para a linearização desse sistema, é necessário expandir a equação de estados, em uma série de Taylor, em torno do valor da última estimativa,  $\hat{x}_{k|k}$ , como visto na equação (114):

$$
\mathscr{F}_k^x = \left[\frac{\partial f_i}{\partial x_j}\right]_{x = \hat{x}_{k|k}},\tag{113}
$$

$$
x_{k+1} = f(k, \hat{x}_{k|k}) + \mathcal{F}_k^x(x_k - \hat{x}_{x|x}) + T.O.E. + w_k,
$$
\n(114)

em que,  $\mathscr{F}_{k}^{x}$  é a jacobiana da função  $f$  e T.O.E. são termos de ordem elevada, nessa caso, ordem acima de dois.

Possuindo esse fatores e fazendo as devidas alterações nas equações de predição e de atualização de um filtro de Kalman, chega-se as equações de predição e de atualização desse filtro.

### 4.2.1 Etapa de Predição

Nessa etapa, é feita a predição do estado de acordo com as equações (115) e (116).

$$
\hat{x}_{k+1|k} = f(k, \hat{x}_{k|k}), \qquad (115)
$$

$$
P_{k+1|k} = \mathscr{F}_k^x P_{k|k} [\mathscr{F}_k^x]^T + G_k Q_k G_k^T. \qquad (116)
$$

### 4.2.2 Etapa de Atualização

Nessa segunda fase é feita a atualização do estado de acordo com as seguintes equações (119), (120) e (121):

$$
\mathcal{H}_{k+1}^x = \left[\frac{\partial h_i}{\partial x_j}\right]_{x = \hat{x}_{k+1|k}},\tag{117}
$$

$$
S_{k+1} = \mathcal{H}_{k+1}^x P_{k+1|k} [\mathcal{H}_{k+1}^x]^\mathsf{T} + R_{k+1}, \tag{118}
$$

$$
K_{k+1} = P_{k+1|k}[\mathcal{H}_{k+1}^x]^\mathsf{T} S_{k+1}^{-1},\tag{119}
$$

$$
\hat{x}_{k+1|k+1} = \hat{x}_{k+1|k} + K_{k+1} + [y_{k+1} - \hat{y}_{k+1|k}], \tag{120}
$$

$$
P_{k+1|k+1} = [I - K_{k+1} \mathcal{H}_{k+1}^{\mathbf{X}}] P_{k+1|k}, \qquad (121)
$$

em que,  $\mathcal{H}_{k+1}^x$  é a jacobiana da função *h*.

A estrutura de uma jacobiana  $\mathscr{G} \in \mathbb{R}^{n \times n}$  de uma função  $g : \mathbb{R}^n \to \mathbb{R}^n$ , para calcular  $\mathscr{F}$ e  $\mathcal{H}$ , é dada por (122):

$$
\mathcal{G}_k^x = \begin{bmatrix} \frac{\partial g_1}{\partial x_1} & \cdots & \frac{\partial g_1}{\partial x_n} \\ \vdots & \ddots & \vdots \\ \frac{\partial g_n}{\partial x_1} & \cdots & \frac{\partial g_n}{\partial x_n} \end{bmatrix},
$$
(122)

em que  $g^i$  : ℝ → ℝ, *i* = 1,...,*n* são funções que compõem *g*, e cada uma delas é função das variáveis  $x^i \in \mathbb{R}$ ,  $j = 1, \ldots, n$ .

### 4.3 FILTRO DE KALMAN *UNSCENTED*

De acordo com Julier e Uhlmann (2004), embora o EKF mantenha a forma de atualização recursiva computacionalmente eficiente do KF, ele possui uma série de limitações. Uma delas é que as suas transformações jacobianas só são confiáveis, se a propagação dos seus erros forem aproximadas por uma função linear, caso divergir dessa premissa, elas podem se tornar extremamente pobres. Na melhor das hipoteses, isso pode prejudicar o desempenho do ´ filtro. Na pior das hipoteses, faz com que suas estimativas divirjam completamente daquilo ´ que se espera. Entretanto, determinar a validade dessa suposição é extremamente difícil porque depende da transformação, da estimativa do estado atual e da magnitude da covariância.

Segundo Garcia et al. (2013),o UKF emprega um conjunto de amostragens, chamado de pontos sigma,  $\hat{x}_{k-1}^{(i)}$ *k*−1, para calcular a média e a covariância do vetor de estados evitando esses erros. São escolhidos  $2n + 1$  pontos sigma (*n* é dimensão do estado) com base na decomposição da raiz quadrada da covariância anterior, como pode ser visto nas equações  $(123)$ – $(125)$ .

$$
\hat{x}_{k-1}^{(i)} = \hat{x}_{k-1|k-1} + \tilde{x}^{(i)}, \tag{123}
$$

$$
\tilde{x}^{(i)} = \left(\sqrt{nP_{k-1|k-1}}\right)_i^T, \tag{124}
$$

$$
\tilde{x}^{(n+i)} = -\left(\sqrt{nP_{k-1|k-1}}\right)_i^T, i = 1, 2, \dots, n. \tag{125}
$$

Uma vez que  $\hat{x}_{k-1}^{(i)}$  $\hat{x}_{k-1}^{(i)}$  é calculado, é feita a transformação dos pontos sigma em  $\hat{x}_{k}^{(i)}$  $\hat{k}^{(i)}$  a partir da função não-linear do estado,  $f(\cdot)$ :

$$
\hat{x}_{k}^{(i)} = f(\hat{x}_{k-1}^{(i)}, u_k, k). \tag{126}
$$

Considerando o modelo matemático não-linear, apresentado nas equações (111) e (112), e os pontos sigma, apresentados nas equações (123)–(126), será feita a determinação das equações de previsão e de atualização do UKF.

### 4.3.1 Etapa de Predição

O vetor de estados previsto,  $\hat{x}_{k|k-1}$ , e a matriz de covariância do erro de previsão,  $P_{k|k-1}$ , são determinados a partir das equações (127) e (128).

$$
\hat{x}_{k|k-1} = \frac{1}{2n} \sum_{i=1}^{2n} \hat{x}_k^{(i)},
$$
\n(127)

$$
P_{k|k-1} = \frac{1}{2n} \sum_{i=1}^{2n} \left( (\hat{x}_k^{(i)} - \hat{x}_{k|k-1}) (\hat{x}_k^{(i)} - \hat{x}_{k|k-1})^T \right) + Q_{k-1}.
$$
 (128)

### 4.3.2 Etapa de Atualização

Nessa etapa, também é necessário recalcular os pontos sigma, é com base nas previsões obtidas no passo anterior de tempo, como pode ser visto nas equações  $(129)$ – $(131)$ .

$$
\hat{x}_{k}^{(i)} = \hat{x}_{k|k-1} + \tilde{x}^{(i)}, \qquad (129)
$$

$$
\tilde{x}^{(i)} = \left(\sqrt{nP_{k|k-1}}\right)_i^T, \tag{130}
$$

$$
\tilde{x}^{(n+i)} = -\left(\sqrt{nP_{k|k-1}}\right)_i^T, i = 1, 2, ..., n. \tag{131}
$$

Uma vez que  $\hat{x}_k^{(i)}$  $\hat{y}_k^{(i)}$  é calculado, é feita a transformação dos pontos-sigma em  $\hat{y}_k^{(i)}$  $\hat{k}^{(t)}$  a partir da função não-linear do estado,  $h(\cdot)$ :

$$
\hat{\mathbf{y}}_k^{(i)} = h(\hat{x}_k^i, k). \tag{132}
$$

O vetor de medidas previsto,  $\hat{y}_k$ , e a matriz de covariância do erro de previsão,  $P_y$ , determinadas a partir das equações (133) e (134).

$$
\hat{y}_k = \frac{1}{2n} \sum_{i=1}^{2n} \hat{y}_k^{(i)},
$$
\n(133)

$$
P_{y} = \frac{1}{2n} \sum_{i=1}^{2n} \left( (\hat{y}_{k}^{(i)} - \hat{y}_{k})(\hat{y}_{k}^{(i)} - \hat{y}_{k})^{T} \right) + R_{k}.
$$
 (134)

Antes de calcular o ganho de Kalman, é necessário calcular uma matriz de covariância cruzada entre  $\hat{x}_{k|k-1}$  e  $\hat{y}_k$ , a partir da equação (135).

$$
P_{xy} = \frac{1}{2n} \sum_{i=1}^{2n} \left( (\hat{x}_k^{(i)} - \hat{x}_{k|k-1}) (\hat{y}_k^{(i)} - \hat{y}_k)^T \right).
$$
 (135)

Uma vez calculada essa matriz calcula-se o ganho de Kalman, equação (136), e, consequentemente, calcula-se as respectivas atualizações, equações (137) e (138).

$$
K_k = P_{xy} P_y^{-1}, \qquad (136)
$$

$$
\hat{x}_{k|k} = \hat{x}_{k|k-1} + K_k(y_k - \hat{y}_k), \tag{137}
$$

$$
P_{k|k} = P_{k|k-1} - K_k P_y K_k^T. \tag{138}
$$

#### 4.4 FILTRO IMM

Até agora os filtros apresentados são representados em espaços de estados, cujo modelo dinâmico é único, linear para o KF e não-linear para o EKF e o UKF, vistos nas Seções 4.1, 4.2 e 4.3, respectivamente. No problema de rastreamento de alvos há uma necessidade da utilização de mais de um tipo de filtro para caracterizar precisamente o comportamento de um VANT, pois esse tipo de aeronave possui dois modos de voo principais: movimento uniforme e movimento de manobra. Assim, um único modelo não consegue descrever simultaneamente esses dois tipos de comportamento citados, sendo necessário a implementação de mais de um modelo e, consequentemente, mais de um filtro.

O filtro IMM possui um banco de filtros, no qual cada filtro componente detem seu ´ próprio modelo dinâmico. Seu algoritmo é um método que combina as estimativas de estados de vários filtros para obter uma melhor estimativa de estado de alvos com diversas dinâmicas. Os tipos de filtros usados no filtro IMM para cada possível modelo podem ser selecionados para corresponder ao comportamento de movimentação do alvo. A comunicação e o gerenciamento de modelos para o algoritmo do IMM é governado por saltos markovianos que controlam o comportamento de comutação entre os vários filtros (GENOVESE, 2001).

De acordo com Frencl (2010), para a aplicação do filtro IMM é necessário dispor de um conjunto de modelos que conseguem descrever, de forma adequada, as possíveis dinâmicas de movimentações do alvo. Feito isso, é necessário que para cada modelo existente nesse conjunto de modelos possua um filtro estocástico baseado nele. Nesse trabalho esse banco de filtros é composto pelos filtros: KF, EKF, UKF. Dessa forma, a estimativa final do filtro IMM é composta pelas combinações das estimativas atuais dos filtros existentes no banco de filtros. Para obter tal estimativa é necessário realizar quatro etapas: reinicialização condicionada por modelo, filtragem condicionada por modelo, atualização da probabilidade do modelo e obtenção da estimativa/covariância global a partir da aplicação das equações de filtragem.

#### 4.4.1 Reinicialização Condicionada por Modelo

Nessa etapa ocorre uma combinação das estimativas e matrizes de covariâncias do instante anterior de todos os *M* filtros aplicados para calcular a estimativa do proximo instante de ´ tempo. Ou seja, conforme Bar-Shalom et al. (2001), a estimativa de estado, no tempo *k*, é obtida utilizando *M* filtros, com cada filtro recebendo uma combinação das estimativas condicionadas pelo instante anterior. Essa etapa é descrita pelas seguinte equações:

$$
\mu_{k+1|k}^i = Pr\left\{M_{k+1}^i | z^k\right\} = \sum_j \pi_{ji} \mu_k^j,
$$
\n(139)

$$
\mu_k^{j|i} = Pr\left\{M_k^j | M_{k+1}^i, z^k\right\} = \frac{\pi_{ji}\mu_k^i}{\mu_{k+1|k}^i},\tag{140}
$$

$$
\bar{x}_{k|k}^i = E\left[x_k|M_{k+1}^i, z^k\right] = \sum_j \hat{x}_{k|k}^j \mu_k^{j|i}, \tag{141}
$$

$$
\bar{P}_{k|k}^{i} = \sum_{j} \mu_{k}^{j|i} \left\{ P_{k|k}^{j} + \left[ \bar{x}_{k|k}^{i} - \hat{x}_{k|k}^{j} \right] \left[ \bar{x}_{k|k}^{i} - \hat{x}_{k|k}^{j} \right]^{T} \right\},
$$
\n(142)

em que µ *i*  $k+1|k \notin \mathfrak{a}$  probabilidade do modo previsto,  $\pi_{ji} \notin \mathfrak{a}$  matriz de transição que determina a probabilidade de alternar-se entre os filtros, sendo que cada um é formulado com um dos modelos dinâmicos,  $\mu_k^{j|i}$  $\chi_k^{j|l}$  é a probabilidade de que o modelo *j* ser o correto no instante *k* sabendo que no instante atual o modelo considerado é o *i*, ou seja é a mistura de probabilidades,  $\bar{x}_i^i$  $\frac{i}{k|k}$ ,  $\bar{P}^i_{k|k}$ são a estimativa e matriz de covariância globais obtidas no final do ciclo do IMM no instante de tempo anterior, respectivamente. Vale ressaltar que o operador  $E$ , encontrado na equação (141), e o valor esperado. ´

#### 4.4.2 Filtragem Condicionada por Modelo

Nessa etapa, ocorre a introdução das reinicializações  $\bar{x}_i^i$  $\frac{d}{k|k}$  e  $\bar{P}^i_{k|k}$  nas equações de previsão e atualização dos filtros que compõe o banco e nos índices *j*, indicando o *j*-ésimo filtro do banco.

### 4.4.3 Atualização da Probabilidade do Modelo

Nessa etapa, primeiramente, deve-se obter a função de verossimilhança,  $L<sub>i</sub><sup>i</sup>$  $\frac{l}{k+1}$ . Ela é calculada através da seguinte equação:

$$
L_{k+1}^i = p\left[z_{k+1}^i | M_{k+1}^i, z^k\right].
$$
 (143)

Em seguida ocorre a atualização da probabilidade do modo,  $\mu_k^i$  $\chi^i_k$ . Ela é responsável por modificar a probabilidade do modelo caso o filtro acerte a dinâmica de movimentação.

$$
\mu_{k+1}^i = \frac{\mu_{k+1|k}^i L_{k+1}^i}{\sum_j \mu_{k+1|k}^i L_{k+1}^i}.
$$
\n(144)

### 4.4.4 Obtenção da Estimativa / Covariância Global

Nesta última etapa da técnica IMM, obtém-se a estimativa global e a matriz de covariância global a partir da aplicação das equações de filtragem. Estes são determinados através da combinação ponderada das estimativas e covariâncias resultantes de cada um dos filtros do banco de filtros, empregando como pesos as probabilidades atualizadas.

$$
\hat{x}_{k+1|k+1} = \sum_{j=1}^{M} \hat{x}_{k+1|k+1}^{i} \mu_{k+1}^{i}, \qquad (145)
$$

$$
\hat{P}_{k+1|k+1} = \sum_{j=1}^{M} \mu_{k+1}^i \left\{ P_{k+1|k+1}^i + \left[ \bar{x}_{k+1|k+1} - \hat{x}_{k+1|k+1}^i \right] \left[ \bar{x}_{k+1|k+1} - \hat{x}_{k+1|k+1}^i \right]^T \right\}, (146)
$$

Na Figura 17, observa-se um exemplo do ciclo do IMM com as quatro etapas do algoritmo IMM e com um banco constituído por três filtros.

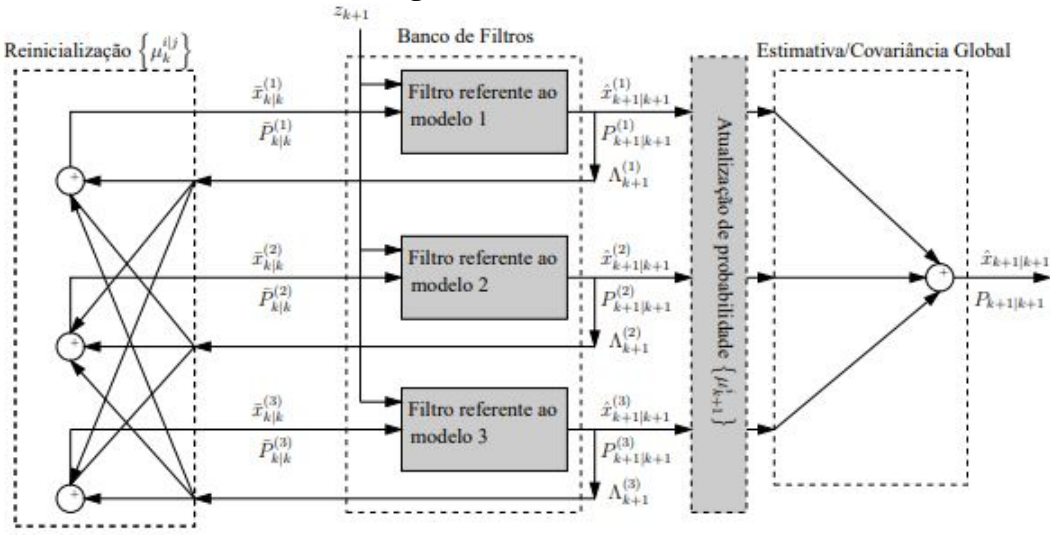

### Figura 17: Ciclo IMM.

Fonte: Frencl (2010)

## 4.5 COMENTÁRIOS FINAIS DO CAPÍTULO

Neste capítulo, foram apresentados os filtros estocásticos usados para estimar os estados de um sistema a partir de medidas imersas em ruídos aleatórios. Foi apresentado o KF, um filtro que baseia-se em um conjunto de equações matemáticas que fornecem, de forma recursiva, um meio eficiente para estimar o estado de um sistema linear, o que limita a sua atuação a esse tipo de sistema, com objetivo de minimizar o erro quadrático médio entre os valores medidos e os estimados.

Apresentou-se também algumas variedades do KF, o EKF e o UKF. A principal diferença entre essas variedades e o KF, é que elas conseguem estimar os estados de um sistema não linear. O EKF supera a limitação do KF utilizando métodos de linearização, geralmente com base em expansões de Taylor, sobre tais sistemas para, assim, conseguir estimar seus estados. Já o UKF emprega um conjunto de "amostragens" determinísticas, chamado de pontos sigma, para calcular a média e a covariância do vetor de estados.

Porém, estes três filtros são baseados em um único modelo matemático, o que dificulta no problema de rastreamento de alvos, já que há uma necessidade da utilização de mais de um tipo de filtro para caracterizar o comportamento de um VANT. Então foi apresentado o filtro IMM, que possui um banco de filtros, no qual cada filtro componente é baseado em um único modelo matematico. Com isso, esse filtro consegue gerenciar diferentes filtros e selecionar ´ o filtro mais adequado para corresponder ao comportamento do alvo e, assim, caracterizar precisamente o comportamento de um VANT.

# 5 RESULTADOS E ANÁLISES

Para verificar se os modelos apresentados no Capítulo 2 são adequados para representar a dinâmica de um VANT, é preciso analisar a qualidade das estimativas de um filtro estocástico que utilize esses modelos em suas equações de filtragem, como apresentado no Capítulo 4. Como os modelos CV, CA e GCCM são modelos lineares, eles puderam ser aplicados ao KF linear. Já para os modelos GCVC, GCVP, GCEE e GCPA, foi necessária a utilização de um filtro que lide com a não linearidade presente nesses modelos. Para isso, foram utilizados o EKF e o UKF. No total, foram obtidas onze combinações de filtro e modelo, sendo elas:

- KF 1: Filtro de Kalman e Modelo CV;
- KF 2: Filtro de Kalman e Modelo CA:
- KF 3: Filtro de Kalman e Modelo GCCM;
- EKF 1: Filtro de Kalman Estendido e Modelo GCVC;
- EKF 2: Filtro de Kalman Estendido e Modelo GCVP;
- EKF 3: Filtro de Kalman Estendido e Modelo GCEE;
- EKF 4: Filtro de Kalman Estendido e Modelo GCPA;
- UKF 1: Filtro de Kalman *Unscented* e Modelo GCVC;
- UKF 2: Filtro de Kalman *Unscented* e Modelo GCVP;
- UKF 3: Filtro de Kalman *Unscented* e Modelo GCEE;
- UKF 4: Filtro de Kalman *Unscented* e Modelo GCPA;

Para realizar o comparativo entre esses modelos, foram criados dois cenários com trajetórias tridimensionais utilizando o simulador de trajetórias com as alterações apresentadas

no Capítulo 3. Ambas as trajetórias possuem cinco trechos com diferentes acelerações tangenciais e acelerações normais.

O Cenário 1 possui uma trajetória composta de cinco trechos de 100 m de comprimento cada. Os parâmetros iniciais utilizados no simulador de trajetórias foram os seguintes: posição inicial  $p_x^0 = p_y^0 = p_z^0 = 30$  m, velocidade inicial  $v_x^0 = v_z^0 = 1$  m/s e  $v_y^0 = 0$  m/s. As acelerações tangenciais  $a_t$  e acelerações normais  $a_t$  para cada trecho da trajetória são apresentadas na Tabela 5.

Tabela 5: Acelerações por Trecho – Cenário 1.

| Trecho                    |  |  |  |
|---------------------------|--|--|--|
| $a_t$ (m/s <sup>2</sup> , |  |  |  |
| $a_n$ (m/s                |  |  |  |

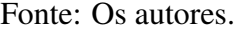

Na Figura 18, é apresentada a trajetória tridimensional do Cenário 1 e a Figura 19 mostra a projeção da mesma trajetória no plano *xy*, com o intuito de facilitar a visualização da trajetória estimada. Em ambas as figuras, é representada a trajetória exata em preto e as medidas ruidosas como pontos vermelhos. Para gerar essas medidas com ruido aditivo foi adicionado ruído branco gaussiano com media zero e variância  $\sigma^2 = 4 \; m^2.$ 

Figura 18: Trajetória tridimensional – Cenário 1.

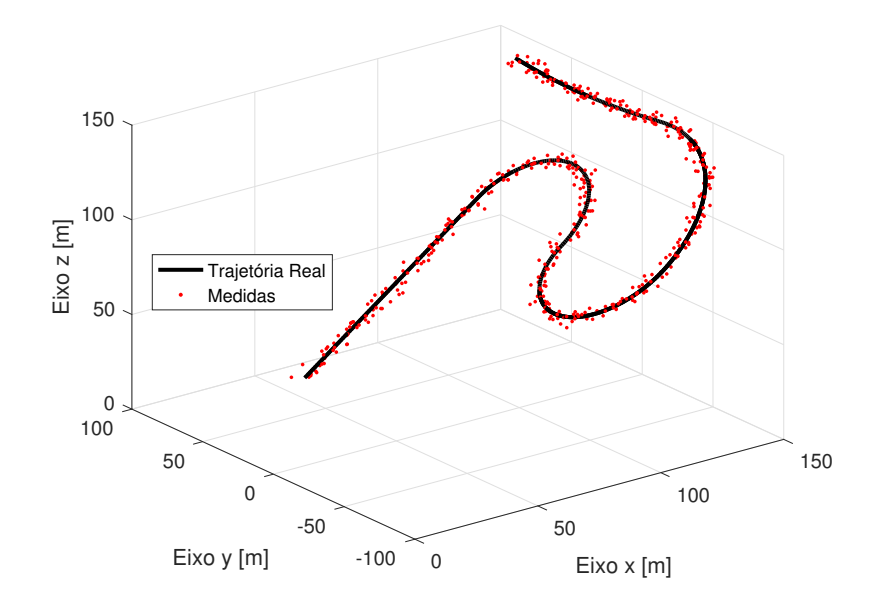

Fonte: Os autores.

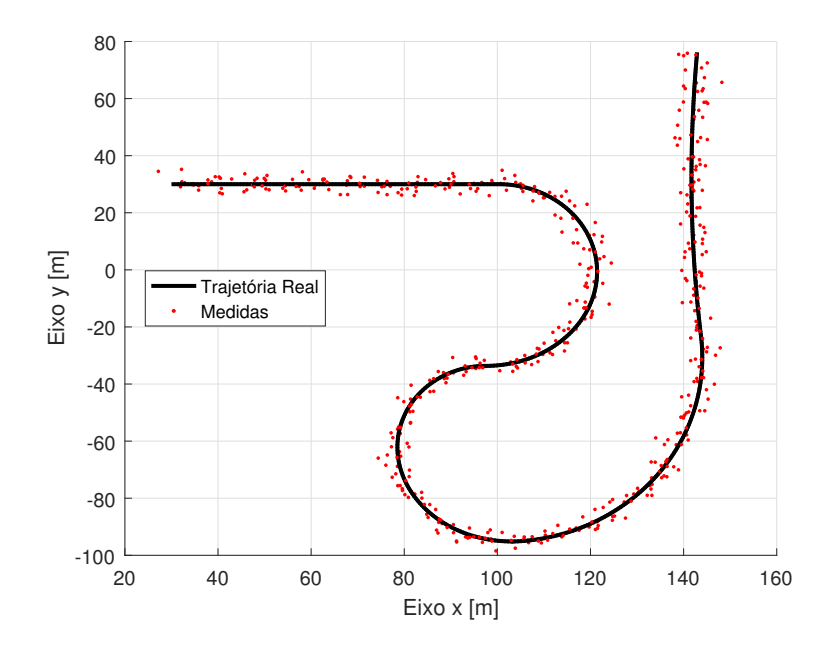

Figura 19: Projeção no plano *xy* – Cenário 1.

Fonte: Os autores.

O Cenário 2 também possui uma trajetória composta de cinco trechos de 100 m de comprimento cada. Os parâmetros iniciais utilizados para criar a trajetória do Cenário 2 foram os seguintes: posição inicial  $p_x^0 = p_y^0 = p_z^0 = 10$  *m*, velocidade inicial  $v_x^0 = 0$  *m/s* e  $v_y^0 = v_z^0 = 0$  $1 m/s$ . As acelerações tangenciais  $a_t$  e acelerações normais  $a_t$  para cada trecho da trajetória são apresentadas na Tabela 6.

| Trecho     |  |  |  |
|------------|--|--|--|
| $a_t$ (m/s |  |  |  |
| $a_n$      |  |  |  |

Tabela 6: Acelerações por Trecho – Cenário 2.

Fonte: Os autores.

Na Figura 20, é apresentada a trajetória tridimensional do Cenário 2 e a Figura 21 mostra a projeção da mesma trajetória no plano xy. Novamente, em ambas as figuras é apresentada a trajetória exata em preto e as medidas ruidosas em vermelho. Para gerar as medidas com ruido aditivo do Cenário 2, também foi adicionado ruído branco gaussiano com media zero e variância  $\sigma^2 = 4 m^2$ .

Os parâmetros relacionados as variâncias dos ruídos de processos e de medidas utilizados nos filtros foram iguais para os dois cenários, os seus valores são apresentados na Tabela 7. As variâncias dos ruídos de processo, que compõem a matriz  $Q_k$ , são:  $\sigma_{pQ}^2$  para cada

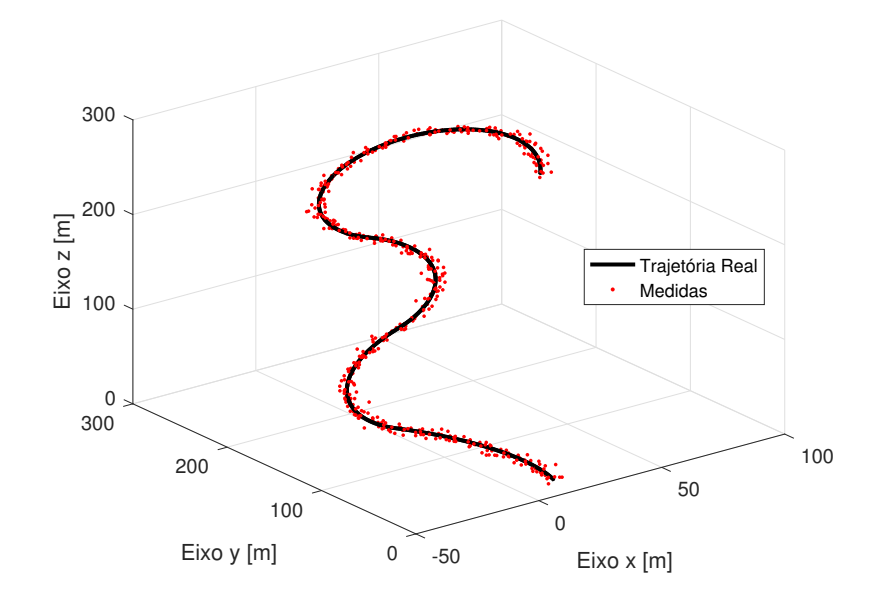

Figura 20: Trajetória tridimensional – Cenário 2.

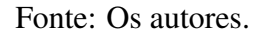

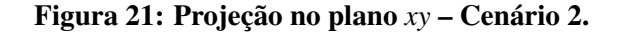

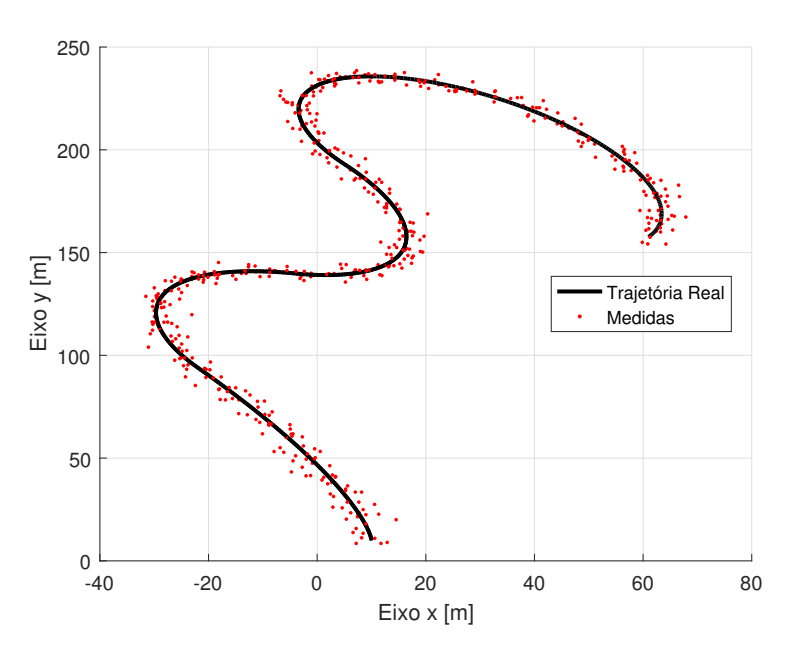

Fonte: Os autores.

coordenada de posição, σ<sup>2</sup> para a velocidade na direção de cada eixo, σ<sup>2</sup> para a aceleração na direção de cada eixo,  $\sigma_{\theta}^2$  $\sigma_{\theta}^2$  para o ângulo de rumo,  $\sigma_{\phi}^2$  $\sigma_{\phi}^2$  para o ângulo de elevação e  $\sigma_{\omega}^2$  para a velocidade angular. As variâncias relacionadas aos ruídos de medida, que compõem a matriz  $R_k$  são dados por  $\sigma_{pR}^2$  para cada posição.

| Tabela 7. I al ametros ue varianela.       |  |  |  |        |                                                                                                    |  |
|--------------------------------------------|--|--|--|--------|----------------------------------------------------------------------------------------------------|--|
| $J_{nQ}^2$ [m <sup>2</sup> ] <sup>-1</sup> |  |  |  |        | $\sigma_v^2$ [(m/s) <sup>2</sup> ] $\sigma_a^2$ [(m/s <sup>2</sup> ) <sup>2</sup> ] $\sigma_d^2$ [rad <sup>2</sup> ] $\sigma_o^2$ [rad <sup>2</sup> ] $\sigma_o^2$ [(rad/s) <sup>2</sup> ] $\sigma_{pR}^2$ [m <sup>2</sup> ] |  |
|                                            |  |  |  | 0.0088 |                                                                                                    |  |

Tabela 7: Parâmetros de variância

#### Fonte: Os autores.

A matriz de covariância  $Q_k$ , relativa aos ruídos do processo, é diferente para cada modelo dependendo dos parâmetros que compõem o vetor de estados. Já a matriz  $R_k$ , relativa aos ruídos de medidas, é a mesma para todos os modelos, pois, em todos os casos apresentados nesse trabalho, o vetor de medidas  $y_k$  é o mesmo e é descrito por:

$$
y_k = \begin{bmatrix} p_x & p_y & p_z \end{bmatrix}^\mathsf{T} . \tag{147}
$$

Para todas as combinações de filtro e modelo, em ambos os cenários, foram calculados os MSEs para cada uma das coordenadas de posição: MSE<sub>x</sub>, MSE<sub>y</sub> e MSE<sub>z</sub>. O MSE para cada coordenada  $\ell = \{x, y, z\}$  é calculada da seguinte forma:

$$
MSE_{\ell} = \frac{1}{N} \sum_{k=1}^{N} (p_{\ell}(k) - \hat{p}_{\ell}(k))^{2},
$$
\n(148)

em que  $p_{\ell}(k)$  é a posição exata na direção da coordenada  $\ell$  no instante de tempo k, fornecida pelo simulador de trajetórias,  $\hat{p}_{\ell}(k)$  é a posição estimada na direção da coordenada  $\ell$  no instante de tempo  $k$ , calculada pelo filtro e  $N \notin \mathfrak{O}$  número total de estimativas.

Com o intuito de facilitar a análise comparativa de resultados, criou-se um vetor MSE, cujos elementos são os MSEs de posição, ou seja:

$$
MSE = \begin{bmatrix} MSE_x & MSE_y & MSE_z \end{bmatrix}, \qquad (149)
$$

e, a partir de (149), foi calculado a sua norma vetorial ||MSE||.

Como as estimativas obtidas pelas diferentes combinações de filtros e modelos são bastante similares visualmente, foi escolhido mostrar apenas a melhor estimativa para cada um dos filtros utilizados.

### 5.1 IMPLEMENTAÇÃO - FILTRO DE KALMAN

Primeiramente, foram implementados os modelos que apresentam dinâmica linear e que puderam ser utilizados no Filtro de Kalman, ou seja, KF 1, KF 2 e KF 3. Na Figura 22,

é possível ver uma estimativa para o Cenário 2 obtida pelo KF 2. É apresentada na imagem a trajetória exata (em preto), as medidas ruidosas (pontos vermelhos) e a estimativa obtida pelo filtro (em azul).

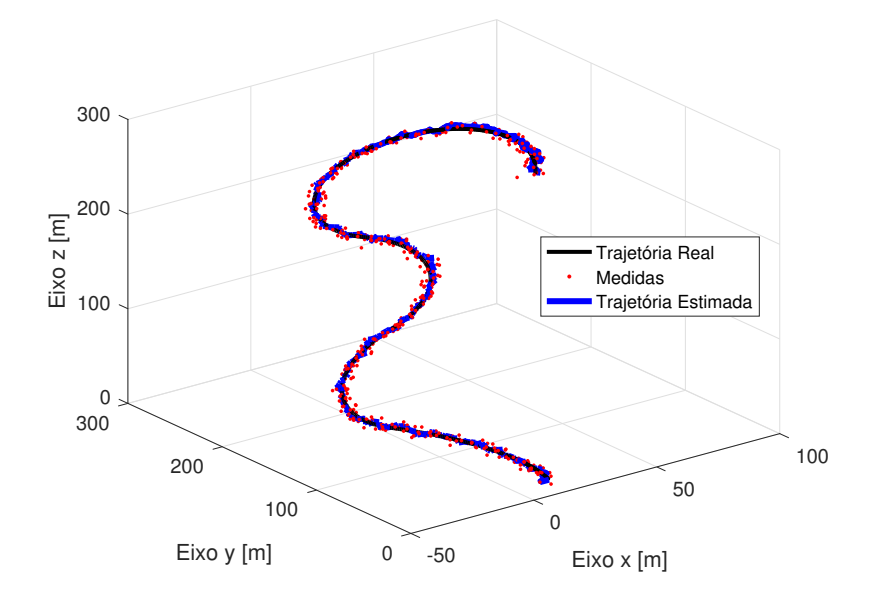

Figura 22: Estimativa Filtro de Kalman – Cenário 2.

Fonte: Os autores.

Como apresentado no Capítulo 2, o modelo de GCCM trabalha com um vetor de estados bastante diferente dos outros modelos apresentado, pois utiliza coordenadas baseadas no centro da curva da trajetória. Portanto, para esse modelo é preciso estimar o centro da curva e, após isso converter os valores das medidas de posição, dadas por  $p_x$ ,  $p_y$  e  $p_z$ , para que estas possam ser utilizadas no modelo.

Em um primeiro momento durante a elaboração do KF 3, antes de fazer o algoritmo estimar o centro da manobra, os valores do centro da curva foram inseridos manualmente. As medidas de posição foram convertidas com base nesses valores, para obter o vetor de estados, e utilizada-lo no KF 3. Porém, após diversos testes, notou-se que uma maior precisão no valor do centro da curva inserido não necessariamente influenciava em um melhor desempenho do filtro. Muitas vezes, quando eram inseridos valores de centro de curvatura muito distantes do centro real, o KF 3 conseguia um melhor desempenho do que nos momentos em que esse centro era escolhido com maior cuidado.

Por esse motivo e pela dificuldade de se estimar o centro de uma trajetória curva no espaço tridimensional, optou-se por não utilizar esse modelo nas comparações de desempenho dos filtros individuais e nem no banco de filtros do IMM.

## 5.2 IMPLEMENTAÇÃO - FILTRO DE KALMAN ESTENDIDO

Para os modelos que apresentavam não linearidades, foi utilizado o EKF. Portanto, foram obtidas quatro combinações, denotadas por EKF 1-4.

Para o modelo GCEE, é preciso definir os valores de aceleração *a* e velocidade angular  $\omega$ , relacionados ao vetor de controle  $u_k$ . Os valores de entrada de cada cenário foram definidos para cada um dos cinco trechos das trajetórias e são apresentados na Tabela 8. Esses valores do vetor de controle são utilizados nas estimativas (EKF 3).

|           | Trecho                |       |          |       |          |          |
|-----------|-----------------------|-------|----------|-------|----------|----------|
| Cenário 1 | $a \, (\text{m/s}^2)$ |       | 1,221    | 4,123 | 6,041    | 4,001    |
|           | $\omega$ (rad/s)      |       | $-0.031$ | 0,032 | 0,016    | $-0,002$ |
| Cenário 2 | $a \, (\text{m/s}^2)$ | 4,001 | 7,034    | 5,099 | 6,161    | 4,238    |
|           | $\omega$ (rad/s)      | 0,007 | $-0,018$ | 0,019 | $-0.023$ | $-0.020$ |

Tabela 8: Parâmetros de Controle.

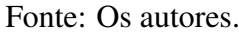

A Figura 24 apresenta uma estimativa para o Cenário 2 obtida utilizando o EKF 2. A trajetória exata aparece em preto, as medidas ruidosas como pontos vermelhos e a estimativa obtida pelo EKF em azul.

Figura 23: Estimativa Filtro de Kalman Estendido - Cenário 2.

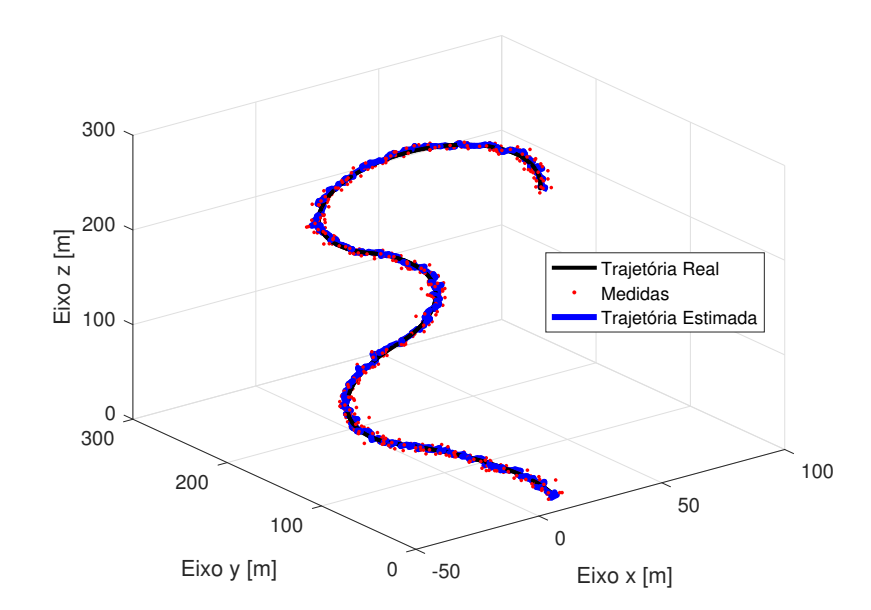

Fonte: Os autores.

## 5.3 IMPLEMENTAÇÃO - FILTRO DE KALMAN UNSCENTED

Além do EKF, os modelos que apresentavam não linearidades, também foram utilizados no UKF. As quatro combinações obtidas são dadas por UKF 1-4. Os valores de entrada para cada cenário do modelo GCEE para o UKF 3 são os mesmos utilizados no EKF 3, apresentado na Tabela 8.

A Figura 24 apresenta uma estimativa para o Cenário 1 obtida utilizando o UKF 4. Novamente, a trajetória exata aparece em preto, as medidas ruidosas como pontos vermelhos e a estimativa obtida pelo UKF em azul.

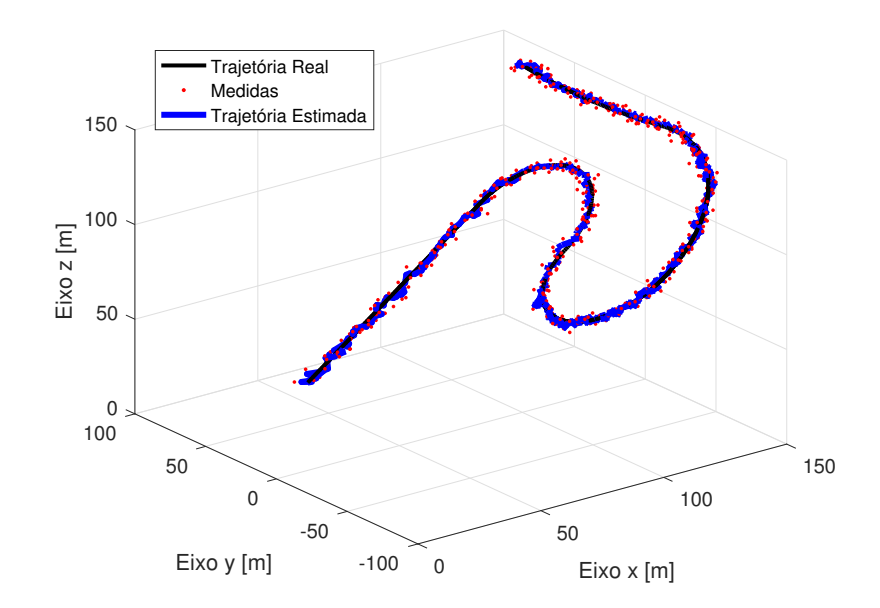

Figura 24: Estimativa Filtro de Kalman *Unscented* – Cenário 1.

Fonte: Os autores.

Na Tabela 9, encontram-se as normas do MSE para ambos os cenários. Destacou-se em azul os menores valores obtidos para cada um dos cenários.

Analisando os erros apresentados na Tabela 9, é possível observar que o modelo utilizado em KF 2 apresentou otimos resultados, principalmente se comparado aos resultados ´ obtidos pelo UKF. Isso pode ser atribuído ao fato de que ambas as trajetórias possuem aceleração constante e o modelo CA ser o único modelo, dentre os trabalhados aqui, que prevê aceleração. Além disso, o modelo CA é um modelo adequado ao Filtro de Kalman por ser um modelo dinamico linear. ˆ

|                  | Modelo            | Cenário 1 | Cenário 2 |
|------------------|-------------------|-----------|-----------|
| KF <sub>1</sub>  | CV                | 2,9056    | 2,5304    |
| KF <sub>2</sub>  | CA                | 2,5334    | 2,3298    |
| EKF <sub>1</sub> | <b>GCVC</b>       | 2,4983    | 2,3106    |
| EKF <sub>2</sub> | <b>GCVP</b>       | 2,4327    | 2,2525    |
| EKF <sub>3</sub> | <b>GCEE</b>       | 3,0316    | 2,6081    |
| EKF4             | <b>GCPA</b>       | 2,4724    | 2,5362    |
| UKF <sub>1</sub> | $\overline{G}CVC$ | 2,9623    | 2,8629    |
| UKF <sub>2</sub> | <b>GCVP</b>       | 3,2200    | 2,8713    |
| UKF <sub>3</sub> | <b>GCEE</b>       | 2,9809    | 2,8544    |
| UKF4             | <b>GCPA</b>       | 2,7320    | 3,0678    |

Tabela 9:  $\vert\vert \mathrm{MSE} \vert\vert$  em  $[m^2]$  para os filtros individuais.

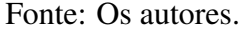

O EKF 2, composto por um modelo que foi reestruturado da versão bidimensional para a tridimensional (GCVP), foi o que apresentou os menores valores de MSE em ambos os cenários, destacados em azul. Porém, o mesmo não aconteceu quando esse modelo foi utilizado com o UKF. De forma geral, as estimativas obtidas pelo UKF apresentaram erros maiores quando comparadas as estimativas do EKF, sendo que o modelo que apresentou a melhor estimativa quando utilizado no EKF, apresentou o maior erro para estimativa com o filtro UKF 2 no Cenário 1.

### 5.4 IMPLEMENTAÇÃO FILTROS IMM

Após a implementação dos filtros de forma individual, foi necessário definir a quantidade e a combinação de filtros, cada um relacionado com um modelo diferente, que iriam compor o banco do filtro IMM. Para melhor amostrar os filtros apresentados nesse trabalho, foi definido que cada IMM seria composto por um filtro KF, um filtro EKF e um filtro UKF. Ao todo foram implementados três filtros IMM, com diferentes combinações de filtros e, consequentemente, de modelos dinâmicos. As combinações utilizadas são apresentadas na Tabela 10.

| Tabela Tv. Danco ue mulos fivros. |                          |                                                |                    |  |  |  |
|-----------------------------------|--------------------------|------------------------------------------------|--------------------|--|--|--|
| Filtro                            | IMM 1                    | IMM 2                                          | IMM <sub>3</sub>   |  |  |  |
| KF                                | (`A                      | $\mathbf{A}^{\prime}$                          |                    |  |  |  |
| <b>EKF</b>                        | GC plano arbitrário      | GC velocidade cartesiana   GC velocidade polar |                    |  |  |  |
| UKF +                             | GC velocidade cartesiana | GC velocidade polar                            | GC entrada externa |  |  |  |

Tabela 10: Banco de filtros IMM.

Os parâmetros de variância utilizados nos filtros IMM foram os mesmos utilizados na implementação dos filtros individuais, apresentados na Tabela 7. Para o filtro IMM, foi preciso definir também a matriz de probabilidade de transição de um modelo para outro, dada por  $\mathbb P$  e a probabilidade inicial dos modelos, dada por  $\mu_0$ . A matriz  $\mathbb P$  e o vetor  $\mu_0$ , utilizados para os três IMMs, são definidos em (150) e (151), respectivamente.

$$
\mathbb{P} = \begin{bmatrix} 0,85 & 0,075 & 0,075 \\ 0,075 & 0,85 & 0,075 \\ 0,075 & 0,075 & 0,85 \end{bmatrix},
$$
(150)  

$$
\mu_0 = \begin{bmatrix} 1/3 & 1/3 & 1/3 \end{bmatrix}.
$$
(151)

No IMM 2 e IMM 3, foram utilizados modelos que apresentam a velocidade no formato cartesiano, ou seja, por suas componentes *vx*, *v<sup>y</sup>* e *v<sup>z</sup>* , em conjunto com modelos que utilizam a velocidade no formato polar, com o módulo da velocidade  $v$  e os ângulos de rumo e de elevação,  $\theta$  e  $\phi$ . Como apresentado no Capítulo 4, durante a etapa de reinicialização existe a mistura de estimativas. Nesse momento, os vetores de estado de cada modelo precisam possuir o mesmo tamanho e seus estados precisam estar organizados da mesma maneira para que a mistura de probabilidades ocorra de forma correta. Para isso, no IMM 2, o vetor de estados do modelo GC com Velocidade Polar, que possui a velocidade na sua forma polar, precisou ser alterado, utilizando as equações de coordenadas esférica apresentadas em (152), para que a velocidade fosse convertida para a forma cartesiana.

$$
v_x = v \cos \theta \cos \phi,
$$
  
\n
$$
v_y = v \operatorname{sen}\theta \cos \phi,
$$
  
\n
$$
v_z = v \operatorname{sen}\phi.
$$
\n(152)

Após a mistura de estimativas a velocidade é convertida de volta a sua forma polar, utilizando as equações apresentadas em  $(153)$ , para que o vetor de estados possa ser usado no filtro com o modelo dinâmico original.

$$
v = \sqrt{v_x^2 + v_y^2 + v_z^2},
$$
  
\n
$$
\theta = \tan^{-1} \left(\frac{v_y}{v_x}\right),
$$
  
\n
$$
\phi = \text{sen}^{-1} \left(\frac{v_z}{\sqrt{v_x^2 + v_y^2 + v_z^2}}\right).
$$
\n(153)

No IMM 3, foi feito o procedimento contrário. Como o banco de filtros contava com dois modelos que apresentam a velocidade na forma polar (GCVP e GCEE), optou-se por converter a velocidade do vetor de estados do modelo CA. Primeiramente, a velocidade foi convertida para a forma polar e, após a etapa de reinicialização, de volta para a forma cartesiana. Esse processo de conversão, tanto no IMM 1 com para o IMM 2, teve que ser realizado em cada iteração do algorítimo desses filtros.

Novamente, como as estimativas obtidas pelos IMMs são visualmente semelhantes, optou-se por apresentar apenas a melhor estimativa para cada cenário. Assim, foi possível apresentar também a projeção das trajetórias no plano xy em que é possível observar a estimativa com maiores detalhes.

A estimativa obtida com o filtro IMM 1 para o Cenário 1 é apresentada em azul na Figura 25. A Figura 26 mostra o mesmo cenário, porém projetado no plano xy para facilitar a visualização.

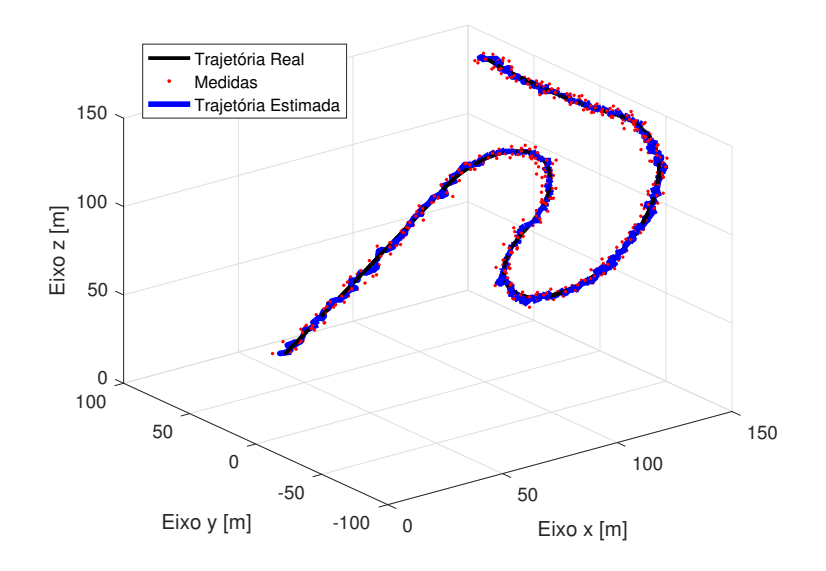

Figura 25: Estimativa Filtro IMM – Cenário 1.

Fonte: Os autores.
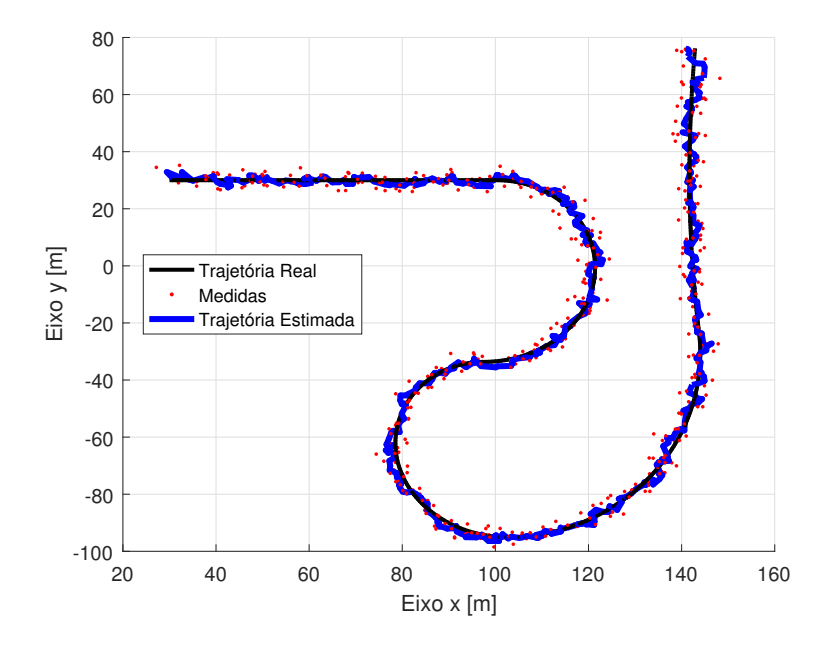

Figura 26: Projeção estimativa Filtro IMM – Cenário 1.

Fonte: Os autores.

Para o Cenário 2, as estimativas obtidas com o filtro IMM 1 são apresentadas em azul na Figura 27. A Figura 28 mostra o mesmo cenário, porém projetado no plano xy para facilitar a visualização.

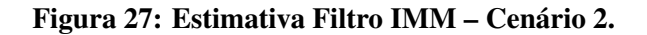

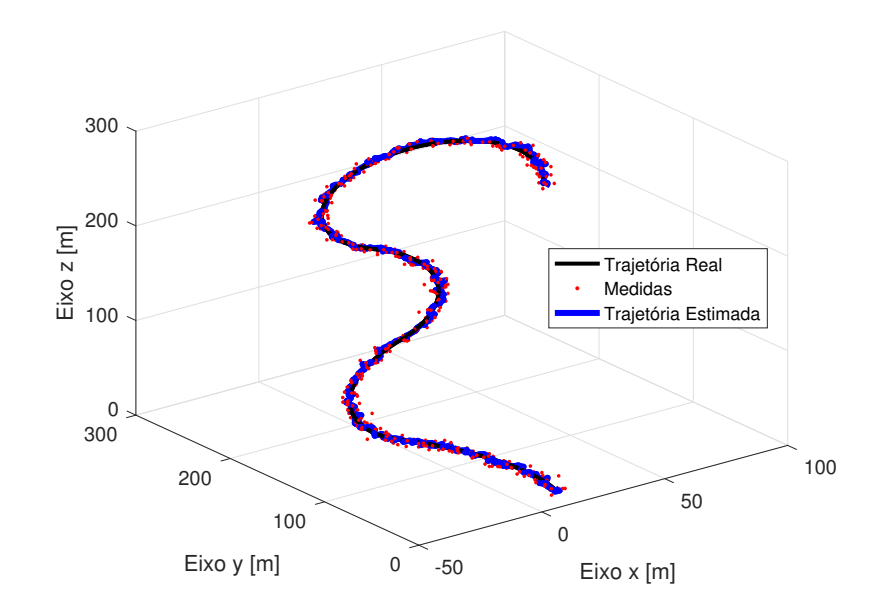

Fonte: Os autores.

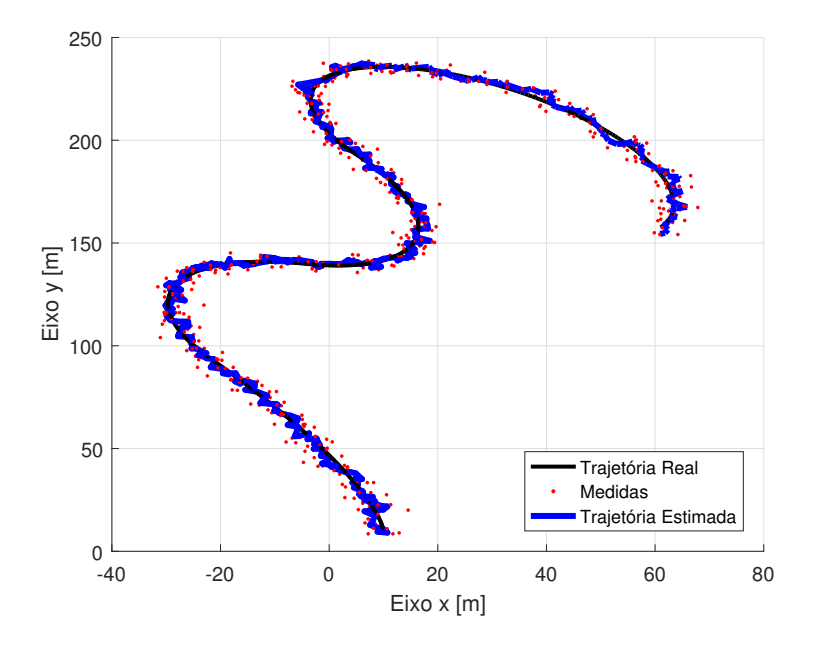

Figura 28: Projeção estimativa Filtro IMM – Cenário 2.

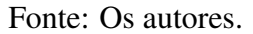

Na Figura 29, é possível visualizar um trecho da trajetória do Cenário 2 juntamente com as estimativas dos três IMMs.

Figura 29: Vista ampliada estimativas Filtros IMM - Cenário 2.

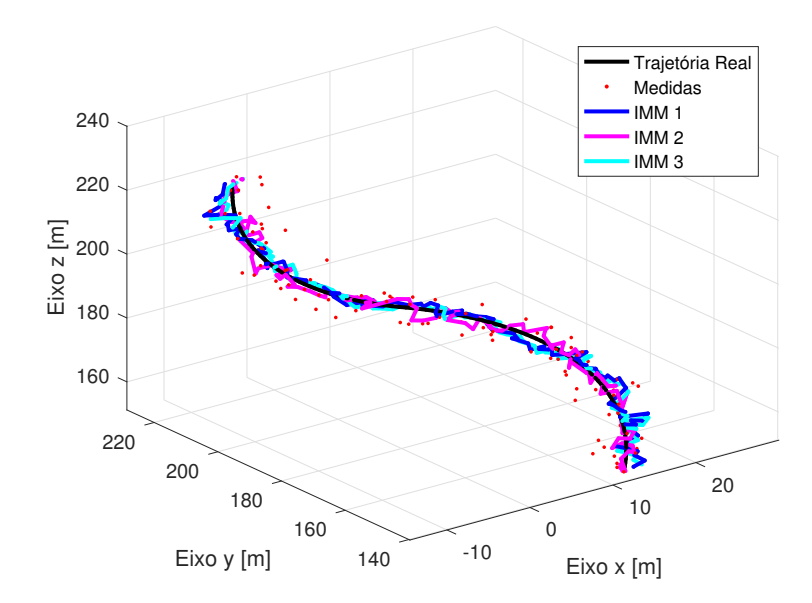

Fonte: Os autores.

De forma qualitativa, é possível observar que, em ambos os cenários, a trajetória estimada pelo IMM permanece sempre entre as medidas ruidosas, indicando que houve uma redução da influência dos ruídos dessas medidas na trajetória estimada.

De forma quantitativa foram calculadas as normas dos vetores MSE para cada IMM nos dois cenários. A Tabela 11 apresenta os valores de  $||MSE||$  para cada IMM para o Cenário 1 e para o Cenário 2.

| $\alpha$ abela 11: MSE em $ m $ para os miros ininis |  |                       |        |
|------------------------------------------------------|--|-----------------------|--------|
|                                                      |  | IMM 1   IMM 2   IMM 3 |        |
| Cenário 1   1,9562   2,5059   3,1232                 |  |                       |        |
| Cenário 2   2,1321                                   |  | 2,7391                | 2,9564 |

Tabela 11: MSE em [*m* 2 ] para os filtros IMMs.

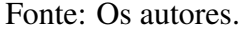

Com esses dados é possível observar que o filtro com o menor MSE é o IMM 1, em azul. Um dos motivos que possivelmente justifique isso é que para esse filtro não havia necessidade de converter a notação de velocidade do vetor de estados em nenhum dos modelos desse filtro, como aconteceu no IMM 2 e IMM 3. A conversão do vetor de estados dos modelos nos IMM 2 e 3 resolveu o problema da mistura de estimativas, porém também existe a combinação das matrizes de covariância, que acontece também em dois momentos durante o algoritmo. É possível que parte do erro maior nesses filtros se deva a combinação dessas matrizes de covariâncias de modelos com diferentes coordenadas.

Outra forma para compreender melhor a diferença no MSE dos IMMs é apresentada na Figura 30. Essa figura mostra a probabilidade, para o Cenário 2, dos filtros de cada IMM. Nesses gráficos é possível perceber que, em todos os IMMs, o UKF foi pouco utilizado e no caso do IMM 2 a probabilidade chegou a ser zero durante toda a trajetória. Isso pode ser atribuído ao maior erro das estimativas obtidas pelo UKF, principalmente do UKF 2 utilizado no IMM 2, o que diminuiu a probabilidade de utilização desse filtro.

Voltando a analisar apenas o IMM 1, ele é o que melhor utiliza os três filtros disponíveis, apesar da probabilidade do UKF ser bastante baixa quando comparada aos outros filtros desse IMM, ela não é nula como no IMM 2. Esse pode ser outro motivo que contribuiu para que o MSE do IMM 1 fosse menor.

No IMM 2, a predominância do EKF 1 a partir da metade da trajetória é bastante expressiva. Isso pode ser atribuído as acelerações de cada trecho, pois a partir do terceiro trecho há um aumento do valor de  $a_n$  e diminui do valor de  $a_t$ , fazendo com que um modelo que lide com curvaturas, como é o caso do EKF 1, obtenha um desempenho melhor que um modelo que lida apenas com acelerações, como é o caso do KF 2.

O IMM 3, em ambos os cenários, apresentou o maior erro dentre os IMMs. Quando analisamos a Figura 30(c), vemos que o filtro predominante durante toda a trajetoria foi o KF ´ 1, um filtro com um modelo que não é ideal para lidar com trajetórias curvas e com a presença de acelerações.

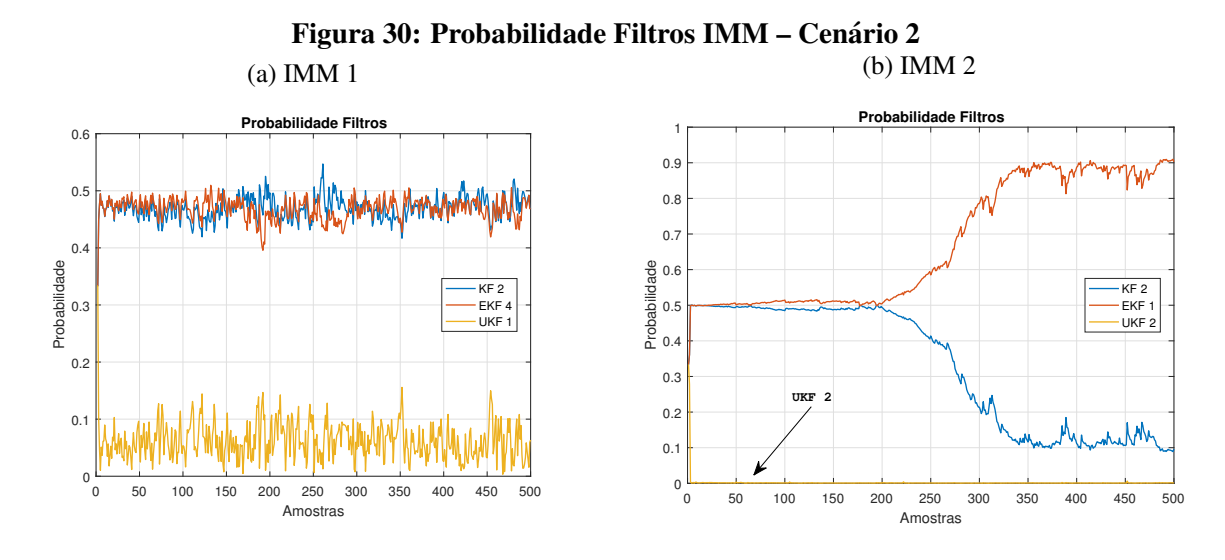

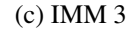

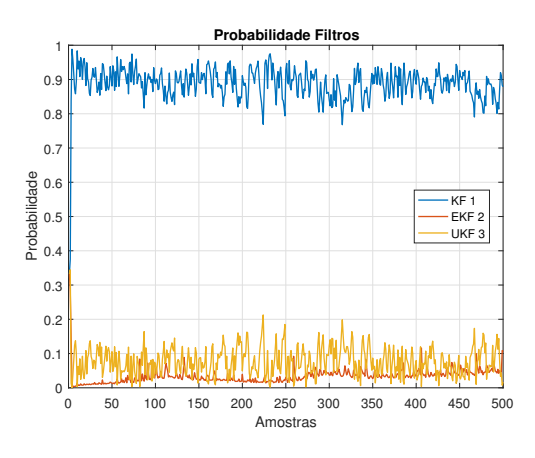

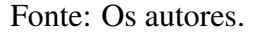

## 5.5 COMENTÁRIOS FINAIS DO CAPÍTULO

Nesse capítulo, são apresentados os resultados da implementação dos modelos dinâmicos apresentados no Capítulo 2 juntamente com os filtros estocásticos apresentados no Capítulo 4. Essa implementação se deu em duas etapas, primeiro foram implementados os filtros de forma individual e, em seguida, combinando os diferentes modelos, e consequentemente os diferentes filtros, no filtro IMM.

Na primeira etapa foram obtidas onze combinações de filtros e modelos dinâmicos, sendo que os modelos que apresentavam dinâmicas lineares foram utilizados juntamente com o Filtro de Kalman, e os modelos que apresentavam não linearidades foram utilizados com o Filtro de Kalman Estendido e Filtro de Kalman *Unscented*. Durante a implementação do KF 3 foram constatadas algumas dificuldades na sua utilização e nos resultados obtidos, por isso, optou-se por não utiliza-lo. Para o restante das combinações, em ambos os cenários, foi calculado o valor de MSE das estimativas obtidas.

Após a implementação dos filtros de forma individual, esses foram utilizados no filtro IMM. Para isso, foram criados três bancos de filtros, sendo que cada um era composto por um KF, um EKF e um UKF. O MSE também foi calculado para esses casos, nos dois cenários, e, além disso, o gráfico da probabilidade dos modelos foi outra ferramenta utilizada para avaliação do desempenho das estimativas obtidas pelos filtros IMM.

## 6 CONCLUSÕES

Para a construção desse trabalho foi necessário, primeiramente, realizar um estudo e a análise de modelos matemáticos que descrevem a dinâmica de movimentação de um objeto manobrante, no caso desse trabalho, um VANT. Foram escolhidos sete modelos que melhor representam as possíveis dinâmicas de movimentação de um alvo. Alguns modelos utilizados já são bastante conhecidos e utilizados, como é o caso do modelo de velocidade constante  $(CV)$ , modelo de aceleração constante  $(CA)$  e o modelo de giro constante  $(GC)$  com velocidade cartesiana. Outros modelos utilizados nesse trabalho foram encontrados na literatura na forma bidimensional e como um dos objetivos desse trabalho precisaram ser reestruturados para representar trajetórias tridimensionais, como foi o caso do modelo GCVP, modelo GCEE e do modelo GCCM.

Na aplicação dos filtros individuais, como ambos os cenários são compostos por trajetórias curvilíneas, os modelos dinâmicos de giro constante, quando utilizados com o EKF, obtiveram os melhores resultados. Dentre esses modelos, e interessante destacar que o ´ modelo GCVP e o modelo GCEE, que são modelos que foram reestruturados nesse trabalho, apresentaram valores baixos de ||MSE||. O modelo GCVP apresentou melhor resultado com o EKF e o modelo GCEE apresentou erros menores quando utilizado com o UKF.

O modelo GCCM, foi o que apresentou a maior dificuldade na implementação, já que a precisão do centro da curva parecia não colaborar com a melhora da estimativas como era esperado. Por esse motivo e pela dificuldade em se estimar o centro de uma curva no espaço tridimensional, esse modelo foi desconsiderado e não foi utilizado nas comparações dos modelos individuais nem no banco de filtros do IMM.

Um filtro que apresentou um MSE baixo, principalmente quando comparado com o erro das estimativas obtidas pelos UKFs, foi o KF 1, composto pelo modelo CA. Com as alterações realizadas no simulador de trajetórias, todos os trechos dos cenários criados apresentavam aceleração, o que contribuiu para o melhor desempenho desse filtro.

A estimativa obtida com o IMM 1 e seu ||MSE|| menor que os obtidos com os filtros individuais, corresponde ao esperado: como o IMM chaveia os diferentes filtros, compostos por diferentes modelos, era esperado que ele conseguisse lidar melhor com os diferentes trechos e suas diferentes dinâmicas.

Na implementação do IMM 2 e do IMM 3, as dificuldades relacionadas a diferença entre os vetores de estado ficaram evidentes. A necessidade de modificar o vetor de estados para a etapa de reinicialização acabou prejudicando o desempenho desses filtros. Portanto, é possível concluir que os modelos que utilizam a velocidade na sua forma polar apresentam melhor desempenho quando utilizados de forma individual ou em IMM composto apenas por modelos polares.

O UKF, apesar de apresentar bons resultados quando utilizados de forma individual, quando utilizado no filtro IMM em conjunto com outros filtros, ao observar o grafico de ´ probabilidades, esse filtro quase não é utilizado.

 $\hat{E}$  possível concluir que todos os modelos estudados nesse trabalho descrevem de forma verossímil a trajetória do VANT, já que todos os  $||MSE||$  ficaram abaixo do valor de variância dos ruídos aditivos. Observou-se que o IMM 1 obteve o melhor desempenho dentre todos os filtros estudados seguido pelo EKF 2, pelo EKF 1 e pelo KF 2.

Durante a realização desse trabalho, também foi elaborado um artigo realizando a comparação de desempenho, com base nos valores de MSE, entre o modelo GCVC e os modelos reestruturados nesse trabalho: GCVP e GCEE. Esse artigo foi submetido ao 14<sup>o</sup> Simpósio Brasileiro de Automação Inteligente (SBAI 2019), porém o resultado da aceitação está agendado para ser divulgado após o fechamento desse trabalho, em 10 de julho de 2019.

Como trabalhos futuros, sugere-se a utilização de outros filtros para avaliar o desempenho dos modelos dinâmicos. Aplicação de dados reais de posição obtidos através de voos de drones. A realização de melhorias no simulador de trajetórias para que este gere trajetórias cada vez mais verossímil. Estudo mais aprofundado das causas do erro mais elevado no filtro IMM quando há a utilização de filtros com vetores de estados com velocidade em coordenadas diferentes, além da realização de melhorias nesses filtros para lidar com esse problema.

## **REFERÊNCIAS**

ANTON, H.; BIVENS, I.; DAVIS, S. Calculus: Early Transcendentals Single and Multivariable. 10. ed. Bookman, 2014.

BAR-SHALOM, Y.; LI, X. R.; KIRUBARAJAN, T. Estimation with applications to tracking and navigation: theory algorithms and software. John Wiley & Sons, 2001.

BROWN, R. G.; HWANG, P. Y. Introduction to random signals and applied Kalman filtering: with MATLAB exercises. John Wiley & Sons, 2012.

ELZOGHBY, M.; LI, F.; ARIF, U.; ARAFA, I. I. Small uav localization based strong tracking filters augmented with interacting multiple model. p. 310–317, 2018.

ETTEN, W. C. V. Introduction to Random signals and Noise. John Wiley & Sons, 2005.

FRENCL, V. B. Técnicas de Filtragem Utilizando Processos com Saltos Markovianos Aplicados ao Rastreamento de Alvos Móveis. Dissertação de Mestrado - Universidade Estadual de Campinas, 2010.

GARCIA, R. V.; KUGA, H. K.; ZANARDI, M. C. F. P. S. Eficiência do filtro de kalman unscented na estimação de atitude utilizando dados reais do satélite cbers. Anais XVI Simpósio Brasileiro Remoto, SBSR, 2013.

GENOVESE, A. F. The interacting multiple model algorithm for accurate state estimation of maneuvering targets. Johns Hopkins APL technical digest, v. 22, 2001.

GREWAL, M.; ANDREWS, A. Kalman filtering: theory and practice using MATLAB. John Wiley & Sons, 2001.

GUSTAFSSON, F.; ISAKSSON, A. J. Best choice of coordinate system for tracking coordinated turns. Conference on Decision and Control, 1996.

JAZWINSKI, A. H. Stochastic processes and filtering theory. Courier Corporation, 1970.

JULIER, S. J.; UHLMANN, J. K. New extension of the kalman filter to nonlinear systems. Signal Processing, Sensor Fusion, and Target Recognition VI, 1997.

JULIER, S. J.; UHLMANN, J. K. Unscented filtering and nonlinear estimation. IEEE, 2004.

JUNIOR, L. E. F. Fundamentos de Comunicação Eletrônica. AMGH, 2013.

KALMAN, R. A new approach to linear filtering and prediction problems. Journal of Basic Engineering, 1960.

KANG, M.; LIU, Y.; ZHAO, Y. A threat modeling method based on kalman filter for uav path planning. 29th Chinese Control And Decision Conference, 2017.

KREYSZIG, E.; KREYSZIG, H.; NORMINTON, E. Advanced Engineering Mathematics. 10. ed. John Wiley & Sons, 2008.

LI, X.-R.; BAR-SHALOM, Y. Design of an interacting multiple model algorithm for air traffic control tracking. IEEE Transactions on Control Systems Technology, IEEE, v. 1, n. 3, p. 186–194, 1993.

LI, X. R.; JILKOV, V. P. Survey of maneuvering target tracking. part i. dynamic models. IEEE Transactions on aerospace and electronic systems, 2003.

LIMA, F. G.; FILHO, A. C. S.; PERERA, L. C. J.; NETO, A. A.; B., K. R. Combinando filtros de wavelets e kalman para previsão de séries temporais financeiras. EnANPAD, 2014.

LIMA, R. F. Introdução à geometria Diferencial. 1. ed. Sociedade Brasileira de Matemática, 2016.

LIU, H.; HUANG, S.; GAI, Y. Robot continuous trajectory planning based on frenet-serret formulas. p. 47–51, 2010.

MARTINS, G. D. M.; NARUTO, I. D. L.; DANNER, P. Estudo e aplicação de filtragem estocástica ao problema de rastreamento de trajetórias de um drone. Universidade Tecnológica Federal do Paraná, BR, 2018.

MATIAS-PEREIRA, J. A economia brasileira diante da crise mundial: Fragilidades e perspectivas de crescimento). REVISTA EVIDENCIAÇÃO CONTÁBIL E FINANÇAS, 2013.

MAYBECK, P. S. Stochastic models, estimation, and control. Academic Press, 1979.

NIEVINSKI, F. G. Interferometria por radar de abertura sintéica(insar). Universidade Federal Do Rio Grande Do Sul, UFRGS, 2004.

OHIO-UNIVERSITY. The Benefits and Challenges of UAVs. 2016. Online; acessado em 28-Abril-2018. Disponível em: <https://onlinemasters.ohio.edu/the-benefits-and-challenges $of$ -uavs $/$ 

PACHECO, J. R.; PERALTA-ZAMORA, P. G. Integração de processos físico-químico e oxidativos avançados para remediação de percolado de aterro (chorume). Universidade Federal Do Paraná, UFPR, 2004.

PAPOULIS, A. Probability, random variables, and stochastic processes. McGraw-Hill, 1991.

PRALON, L. G. Modelagem probabilística de sinais em radares de ruído que utilizam pulsos senoidais modulados em frequência. Pontifícia Universidade Católica do Rio de Janeiro, RJ, 2012.

RICHARDS, M.; HOLM, W.; SCHEER, J. Principles of Modern Radar: Basic Principles. SciTech Publishing, 2010.

RODRIGUES, L. E. M. J. Projeto e desenvolvimento de uma aeronave não tripulada para participação na competição sae aerodesign). Rede de Revistas Científicas da América Latina, Caribe , Espanha e Portugal, 2006.

ROECKER, J. A.; MCGILLEM, C. Target tracking in maneuver-centered coordinates. IEEE Transactions on Aerospace and Electronic Systems, 1989.

SIMON, D. Optimal state estimation: Kalman, H infinity, and nonlinear approaches. John Wiley & Sons, 2006.

SIMON, D. Optimal State Estimation. John Wiley & Sons, 2016.

WELCH, G.; BISHOP, G. An introduction to the kalman filter. University of Chapel Hill, NC, 1995.